Revised Revised JUN 24 - 30: A WEEK IN REVIEW

1 WEEKLY ANALYSIS REPORT: 2 3 WEEK: JUN 24 - 30, 1973 (24 HOURS/DAY) 4 5 TOTAL SYSTEM CPU: 49.430 6 (ARC) 6a IDENT CPU HRS CON HRS CPU/CON % SYS CON/CPU:1 6a1 6a2 6a3 (STAFF) (DCE) .147 12.270 .012 .297 83.469 6a3a .427 85.479 6a3b .211 18.036 .012 (SRL) 6a3c 1.206 51.459 .023 2.440 42.669 (NDM) .051 1.736 6a3d 19.446 .858 16.685 (JCN) .050 .806 16.249 20.160 6a3e (DVN) 1.631 .466 18.761 40.260 6a3f .025 .943 (PR) 40.684 .038 6a3g .019 .773 .025 (RWW) 6a3h -----------6a31 7.512 (TOTAL) 3.713 134.233 6a3.j 6a4 (PSO) 109.472 (KFB) .072 7.882 .009 .146 6a4a 25.026 .038 1.906 26.567 6a4b (BAH) .942 .013 .975 77.429 37.321 6a4c .482 (MEJ) 3.455 26.655 1.708 45.527 .038 (KIRK) 6a4d

Revised Revised JUN 24 - 30: A WEEK IN REVIEW

|            |       |       |         |      |       |         | 6a4e |
|------------|-------|-------|---------|------|-------|---------|------|
| (т         | OTAL) | 3.204 | 115,756 |      | 6.482 |         | 6a4f |
|            |       |       |         |      |       |         | 6a4g |
| (NIC)      |       |       |         |      |       |         | 6a5  |
| ( J        | DC)   | .004  | .064    | .062 | .008  | 16.000  | 6a5a |
| ( E        | JF)   | .325  | 10.606  | .031 | .657  | 32,634  | 6a5b |
| ( C        | BG )  | .011  | 1.158   | .009 | .022  | 105.273 | 6a5c |
| . (м       | DK )  | .330  | 8.747   | .038 | .668  | 26.506  | 6a5d |
| (м         | LK)   | .247  | 15.244  | .016 | .500  | 61.717  | 6a5e |
| ( ]        | BN)   | .274  | 16.072  | .017 | .554  | 58.657  | 6a5f |
|            |       |       |         |      |       |         | 6a5g |
| (т         | OTAL) | 1.191 | 51.891  |      | 2.409 |         | 6a5h |
|            |       |       |         |      |       |         | 6a51 |
| ( HARD     | WARE) |       |         |      |       |         | 6a6  |
| <b>(</b> M | EH )  | .109  | 17.176  | .006 | .221  | 157.578 | 6a6a |
| ( ]        | R)    | .003  | .506    | .006 | .006  | 168.667 | 6a6b |
|            |       |       |         |      |       |         | 6a6c |
| (т         | OTAL) | .112  | 17.682  |      | .227  |         | 6a6d |
|            |       |       |         |      |       |         | 6a6e |
| ( TENE     | x )   |       |         |      |       |         | 6a7  |
| ( D        | IA)   | .431  | 15.057  | .029 | .872  | 34.935  | 6a7a |
| (к         | EV)   | .841  | 17.543  | .048 | 1.701 | 20.860  | 6a7b |
| ( D        | CW)   | .017  | 1.059   | .016 | .034  | 62.294  | 6a7c |
|            |       |       |         |      |       |         | 6a7d |
| (т         | OTAL) | 1.289 | 33.659  |      | 2.607 |         | 6a7e |

6c

Revised Revised JUN 24 - 30: A WEEK IN REVIEW

|       |              |         |         |         |        |         | 6a7f |
|-------|--------------|---------|---------|---------|--------|---------|------|
|       | (NLS)        |         |         |         |        |         | 6a8  |
|       | (CFD)        | -       | -       | -       | -      |         | 6a8a |
|       | (JDH)        | .406    | 15.782  | .026    | .821   | 38.872  | 6a8b |
|       | (CH1)        | 2.929   | 25.826  | .113    | 5.926  | 8.817   | 6a8c |
|       | (DSK)        | 1.176   | 27.804  | .042    | 2.379  | 23,643  | 6a8d |
|       | (HGL)        | 1.213   | 30.874  | .039    | 2.454  | 25.453  | 6a8e |
|       | (EKM)        | .454    | 15.500  | .029    | .918   | 34.141  | 6a8f |
|       | (JEW)        | .563    | 63.961  | .009    | 1.139  | 113.607 | 6a8g |
|       |              |         |         |         |        |         | 6a8h |
|       | (TOTAL)      | 6.741   | 179.747 |         | 13.637 |         | 6a8i |
|       |              |         |         |         |        |         | 6a8j |
| ( G ) | ROUP) TOTALS | 5       |         |         |        |         | 6b   |
|       | GROUP        | CPU HRS | CON HRS | CPU/CON | % SYS  | CON/CPU | 6b1  |
|       |              |         |         |         |        |         | 652  |
|       | (STAFF)      | 3.713   | 134.233 | .028    | 7.512  | 36.152  | 6b3  |
|       | (PSO)        | 3.204   | 115.756 | .028    | 6.482  | 36.129  | 6b4  |
|       | (NIC)        | 1.191   | 51.891  | .023    | 2.409  | 43.569  | 6b5  |
|       | ( HARDWARE ) | .112    | 17.682  | .006    | .227   | 157,875 | 656  |
|       | (TENEX)      | 1.289   | 33,659  | .038    | 2.608  | 26.112  | 6b7  |
|       | (NLS)        | 6.741   | 179.747 | .038    | 13.637 | 26.665  | 658  |
|       |              |         |         |         |        |         | 6b9  |
|       | ( TOT )      | 16.250  | 582.399 |         | 32.875 |         | 6ь10 |
|       |              |         |         |         |        |         | 6b11 |

(STATS)

3

Revised Revised JUN 24 - 30: A WEEK IN REVIEW

|   | HIGHEST CPU:  | СНІ 2.   | 929 hrs | LOWEST C  | PU:       | JR .003 hrs  | 6c1   |
|---|---------------|----------|---------|-----------|-----------|--------------|-------|
|   | HIGHEST CON:  | JEW 63.  | 961 hrs | LOWEST C  | ON:       | JDC .064 hrs | 6c2   |
|   | HIGHEST CPU/C | CON: JDC | .062    | HIGHEST   | CON/CPU:1 | : JR 168.667 | 6c3   |
|   |               |          |         |           |           |              | . 6c4 |
| ( | OVERHEAD)     |          |         |           |           |              | 6 d   |
|   | (JCP)         | 1.613    | 39.238  | .041      | 3.263     | 24.326       | 6d1   |
|   | BACKGROUND    | 2.982    | 133.145 | .022      | 6.033     | 44.650       | 6d2   |
|   | CAT           | 9.116    | 17.123  | .532      | 18.442    | 1.878        | 6d3   |
|   | DOCUMENTATION | N .006   | .072    | .083      | .012      | 12.000       | 6d4   |
|   | NETINFO       | . 271    | 8.888   | .030      | .548      | 32.797       | 6d5   |
|   | OPERATOR      | .658     | 20.241  | .033      | 1.331     | 30.761       | 6d6   |
|   | PRINTER       | 5.565    | 107.606 | .052      | 11.258    | 19,336       | 6d7   |
|   | SYSTEM        | 7.301    | 215.264 | .034      | 14.770    | 29.484       | 648   |
|   |               |          |         | and Vinte |           |              | 649   |
|   | (TOTAL)       | 27.512   | 541.577 |           | 55.657    |              | 6d10  |
|   |               |          |         |           |           |              | 6d11  |
| ( | XEROX)        |          |         |           |           |              | 6e    |
|   |               |          |         |           |           |              | 6e1   |
|   | NAME          | CPU HRS  | CON HRS | CPU/CON   | % SYS     | CON/CPU:1    | 6e2   |
|   |               |          |         |           |           |              | 6e3   |
|   | ( DDC )COWAN  | .020     | .551    | .036      | .040      | 27.550       | 6e4   |
|   | (LPD)DEUTSCH  | .073     | 1.243   | .059      | .148      | 17.027       | 6e5   |
|   | (CMG)GESCHKE  | .020     | .744    | .027      | .040      | 37.200       | 6e6   |
|   | (JGM)MITCHEL  | L .111   | 11.826  | .009      | .225      | 106.541      | 6e7   |
|   | (EHS)SAT-WIE  | .465     | 13.440  | .035      | .943      | 28.841       | 6e8   |
|   |               |          |         |           |           |              |       |

4

Revised Revised JUN 24 - 30: A WEEK IN REVIEW

|   | (RES)SWE | ET      | .106 3.  | 646 .   | 029 . | .214 34.3 | 96  | - 6e9 |
|---|----------|---------|----------|---------|-------|-----------|-----|-------|
|   |          | -       |          |         |       |           |     | 6e10  |
|   | (TOTAL)  |         | .796 31. | 450     | 1.    | .610      |     | 6e11  |
|   |          |         |          |         |       |           |     | 6e12  |
| R | ADC)     |         |          |         |       |           |     | 61    |
|   |          |         |          |         |       |           |     | 6f1   |
|   | NAME     | CPU HRS | CON HRS  | CPU/CON | % SYS | CON/CPU:1 | DIR | 6f2   |
|   |          |         |          |         |       |           |     | 613   |
|   | BAIR     | .266    | 12.979   | .020    | .538  | 48.793    | 223 | 6f4   |
|   | BERGSTRM | -       | -        | -       | -     | -         | 16  | 615   |
|   | BETEKE   | .043    | 3.279    | .013    | .087  | 76,256    | 54  | 616   |
|   | CAVANO   | .137    | 8.000    | .017    | .277  | 58.394    | 109 | 617   |
|   | IUORNO   | .017    | 1.618    | .011    | .034  | 95.176    | 34  | 618   |
|   | KENNEDY  | .212    | 13.178   | .016    | .429  | 62.160    | 36  | 619   |
|   | LAMONICA | .242    | 12.013   | .020    | .490  | 49.640    | 86  | 6f10  |
|   | LAWRENCE | -       | -        | -       | -     | -         | 44  | 6f11  |
|   | MCNAMARA | -       | -        | -       | -     | -         | 121 | 6f12  |
|   | PANARA   | .125    | 7.068    | .018    | .253  | 56.544    | 112 | 6f13  |
|   | RADC     | .074    | 5.901    | .013    | .150  | 79.743    | 90  | 6f14  |
|   | RZEPKA   | -       | -        | -       | -     | -         | 39  | 6f15  |
|   | SLIWA    | .015    | 1.103    | .014    | .030  | 73.533    | 19  | 6f16  |
|   | STONE    | .239    | 12,931   | .018    | .484  | 54.105    | 300 | 6f17  |
|   | THAYER   | .001    | .012     | .083    | .002  | 12.000    | .4  | 6118  |
|   | TOMAINI  | .270    | 15.215   | .018    | .546  | 56.352    | 31  | 6f19  |
|   |          |         |          |         |       |           |     | 6120  |

|                    |            |           |           | BAH   | 11-JUL-73 21:59 | 17754 |
|--------------------|------------|-----------|-----------|-------|-----------------|-------|
| Revised Revised JU | JN 24 - 30 | ): A WEEK | IN REVIEW |       |                 | 5     |
|                    |            |           |           |       |                 |       |
| (TOTAL) 1.6        | 641 02 0   | 007       | 3.32      | 20    | 1318.000        | 6f21  |
| (IOIAL) I.C        | 041 00.4   | 6.01      | 0.02      |       |                 |       |
| ( PER CENT TO      | DTAL DISK  | CAPACITY) |           |       | 2.706%          | 6f22  |
|                    |            |           |           |       |                 | 6123  |
| (NETUSERS) TOP     | FIVE       |           |           |       |                 | 6 g   |
|                    |            |           |           |       |                 | 6g1   |
|                    |            |           |           |       |                 | ogi   |
| NAME               | CPU HRS    | CON HRS   | CPU/CON   | % SYS | CON/CPU:1       | 6g2   |
|                    |            |           |           |       |                 | 6g3   |
| ILLINOIS           | 573        | 52.923    | .011      | 1.159 | 92,361          | 6g4   |
| TLLINOIS           |            |           |           |       |                 |       |
| UCLA-NMC           | .392       | 18.408    | .021      | .793  | 46.959          | 6g5   |
| MITRE-TIP          | .378       | 21.641    | .017      | .765  | 57.251          | 6g6   |
| NBS-TIP            | .266       | 12.862    | .021      | . 538 | 48.353          | 6g7   |
| UCSB               | .256       | 11.946    | .021      | .518  | 46.664          | 6g.8  |
|                    |            |           |           |       |                 | 6g9   |
| (TOTAL)            | 1.865      | 117.780   |           | 3.773 |                 | 6g10  |
|                    |            |           |           |       |                 | 6g11  |
| (NET) TOTAL        | CPU HRS    | CON HRS   | CPU/CON   | % SYS | CON/CPU:1       | 6h    |
|                    |            |           |           |       |                 | 6h1   |
|                    |            |           |           |       | 11.015          |       |
| NET                | 3.232      | 207.543   | .016      | 6.539 | 64.215          | 6h2   |
|                    |            |           |           |       |                 | 6h3   |

Revised Revised JUN 24 - 30: A WEEK IN REVIEW

.

(J17754) 11-JUL-73 21:59; Title: Author(s): Beauregard A. Hardeman/BAH; Distribution: /WAR; Sub-Collections: SRI-ARC WAR; Clerk: BAH;

1

More data on the " searching error

I did Replace Character '; , and replaced the first character in my file (the "<" of <Ucla-NMC> in the source statement) rather than the character far into the file, that it should have been

17755 Distribution Diane S. Kaye, Harvey G. Lehtman, Charles H. Irby, More data on the ' searching error

(J17755) 9-JUL-73 17:45; Title: Author(s): David H. Crocker/DHC; Distribution: /BUGS; Sub-Collections: NIC BUGS; Clerk: DHC; Retaining punctation after deletions

I seem to recall that a delete word would retain punctuation. That is, if I deleted word [ord] from "This is a deleted word." It would then read "This is a deleted."

This is not happening now.

17756 Distribution Diane S. Kaye, Harvey G. Lehtman, Charles H. Irby, Retaining punctation after deletions

· · ·

(J17756) 9-JUL-73 17:57; Title: Author(s): David H. Crocker/DHC; Distribution: /BUGS; Sub-Collections: NIC BUGS; Clerk: DHC;

JBN 9-JUL-73 21:31 17758

1

2

3

4

5

Thanks for Content Analyzer Primer and Request for Scenario as Appendix

The Content Analyzer Primer is a fine thing. I haven't tried any but the simplest operations, but the directions are clear and they work as advertised.

There is still a basic need for assistance to our distant friends.

Now the need is for a scenario to show clearly how a file may be created in TNLS by use of Execute Assimilate, so that the results of the Analyzer can be saved, and printed out as a small bibliography.

The use to which the Content Analyzer is to be put is to work on lists of citations in somewhat free format. Then a keyword search, or author search, or search for organization name, can be made by typing in the wanted string (3a2). The usefulness of this is limited unless the searcher can transfer the items found into a new file. The facility is there, but the primer is too vague regarding Execute Assimilate to lead the searcher through the steps.

So I urge you to add an Appendix to the primer in the form of a TNLS scenario of the steps necessary to do a content search and make the results into a file. This file could have a dummy heading with directives and directions for a title, IRest =3, and LBS=1. Then the command ODT would give them a bibliography master. 17758 Distribution N. Dean Meyer, Michael D. Kudlick, Richard W. Watson,

. .

JBN 9-JUL-73 21:31 17758

Thanks for Content Analyzer Primer and Request for Scenario as Appendix

(J17758) 9-JUL-73 21:31; Fitle: Author(s): Jeanne B. North/JBN; Distribution: /NDM MDK RWW; Sub-Collections: SRIARC NIC; Clerk: JBN; Origin: <NORTH>NDMJLMEMO.NLS;1, 9-JUL-73 20:52 JBN;

JBN 12-JUL-73 07:47 17761

1

2

3

4

5

5a

5b

6

7

Journal Delivery -- Options and Combinations of Options Assigned to Individuals

Journal Delivery -- Options and Combinations of Options Assigned to Individuals

Dean Myer wrote and executed a User program, journalized as (17746,), which gave us the following information on the Journal options presently attached to individuals in the Ident file.

Numbers of Individuals With Options and Combinations of Options

|          |   | online |   | hardcopy | V | networ | k | all |
|----------|---|--------|---|----------|---|--------|---|-----|
| online   | : | 137    | : | 104      | : | 12     |   |     |
| hardcopy | : | 104    | : | 593      | : | 6      |   |     |
| network  | : | 12     | : | 6        | : | 0      |   |     |
| all      | : | 14     | : | 14       | : | 14     | : | 14  |
|          | - |        |   |          |   |        |   |     |
|          |   | 267    |   | 717      |   | 32     |   | 14  |

The table shows the numbers of individuals receiving Journal delivery by:

•

Online only: 137 Hardcopy only: 593 Network only: 0

Online and Hardcopy: 104 Online and Network: 12 Hardcopy and Network: 6 Online, Hardcopy and Network: 14

The table totals show:

Total individuals receiving Online delivery: 267 Total individuals receiving Hardcopy delivery: 717 Total individuals receiving Network delivery: 32

## JBN 12-JUL-73 07:47 17761

Journal Delivery -- Options and Combinations of Options Assigned to Individuals

to an a

(J17761) 12-JUL-73 07:47; Title: Author(s): Jeanne B. North/JBN; Distribution: /NDM MDK RWW SRL PR; Sub-Collections: SRIARC NIC; Clerk: JBN; Origin: <NORTH>JLMEMOJL.NLS;2, 11-JUL-73 18:06 JBN;

1

2

Response to DHC (17756,) and (17755,)

Re: (17756,) Retaining punctuation after deletions. Ijust tried the test you suggested and find that everything is fine-- punctuation is retained as advertised. Did you do something else which would cause the error?

Re: (17755,) Searching error. Yes, this is a known bug which (for other reasons) cannot immediately be fixed. It is being worked on, however. You may be interested to knoe that a simialr problem occurs if the character searched for is "[, "(, or "< as well as with ";. Could you try to get around the problem for a while by doing [;] or something similar? Sorry. Response to DHC (17756,) and (17755,)

. .. .

(J17762) 12-JUL-73 08:53; Title: Author(s): Harvey G. Lehtman/HGL; Distribution: /DHC BUGS; Sub-Collections: SRI-ARC BUGS; Clerk: HGL; Notes from Display Meeting

Notes from Meeting on New Displays

Attending were chi, kev, dia, wrf, dcw, meh, rww. The motivations for new displays were discussed.

1) At some time in the future, say next 12-30 months, we will probably use computing power supplied by a Utility over the ARPANET for development and ARC operations as well as for application users. This will require a local configuration to support terminals, and devices like line printers. The TASKERS are intimately connected to the PDP 10 at present and while they could be interfaced to some other local computer, the cost and effort hardly seems worth it.

2) The TASKERS are expensive to maintain, costing several thousand per month with associated hardware.

3) As part of our plans to offer DNLS to application clients it is important that we be able to show them running displays commercially available which we think highly enough of to use ourselves and they could order and install themselves.

4) We need to move toward a system organization which can support a range of terminal types; inexpensive DNLS terminals (probably alpha-numeric at first) to support most of our day to day work, a few experimental or high quality terminals for graphics, special fonts for document design etc.

It was pointed out that we do not yet have explicit funds for a new display system, that funds would probably have to be found for rental within the normal operating budget rather than being able to obtain a special one shot increase in funding for a capital equipment buy.

Even though the funding picture is unclear it is important to go ahead and put together a concrete proposal to meet the needs described above so that we can deal with the funding problem from real knowledge.

There are two problems, one, to decide what configuration of equipment should support our network connection and interface to terminal support hardware, two, to study display systems on the market to see what should be recommended for bulk ARC usage (cost to average to range 6-10K \$ per terminal).

Ken and Don A. are the ones with the task area to get DNLS out to the world, but will be tied up for the next three weeks when we would like some feeling of the possibliities available for 154

1

1 a

1b

1b1

1b2

1b3

1d

1e

1c

Notes from Display Meeting

the purposes of our proposal. Smokey is more or less free at this point so he agreed to look at the first problem and make a 1e1 recommendation for network connection 1e1a He suggested four possibilities. 1e1a1 Get one of the new high speed modular IMP=TIPs. 1e1a2 Use the IMP and get an ANTS. Use the IMP and the BBN PDP 11 approach to terminal lela3 control being designed for TENEX. Use the IMP and get some other system and modify or 1e1a4 develop software available for it. Smokey will prepare a document that details the costs hardware and development software to go each of these directions and discuss other arguments pro and con. It would be useful to have a first cut at the problem within 1e1b the next three weeks for use in the proposal. KEV or DIA will make a suvey of the display piece as soon asp possible. Ken when he gets back from the trip east and Don when he gets the MCS 4 system overthe hump. 1e2

Notes from Display Meeting

- + + · · ·

(J17763) 12-JUL-73 09:13; Title: Author(s): Richard W. Watson/RWW; Distribution: /SRI-ARC; Sub-Collections: SRI-ARC SRI-ARC; Clerk: RWW;

1

Host Name Format/Policy report

Jake, please list file <su-ai>hostnames to get a first draft of my report on host name issues. feel free to modify, comment, append, etc. This is just a draft. Perhaps a copy should be sent to Crocker, Schelonka, (and others?) as well as you and Mike Kudlick. After yu have had a chance to look this thing over, call me and we will get together again for one more session. Vint Host Name Format/Policy report

(J17764) 12-JUL-73 10:12; Title: Author(s): Vinton G. Cerf/VGC; Distribution: /EPS; Sub-Collections: NIC; Clerk: VGC; Comments on Remote Controlled Transmission and Echoing

Dave and Jon,

Here are the set of comments on RCTE generated by McKenzie, Cosell, Walden, Thomas, and Burchfiel. It is alleged that Tomlinson wants to comment also, but he hasn't yet read the document. Crowther probably should have read the document, but he has been on vacation for most of the time and "catching up" during the rest of the time.

It seems a bit strange that "-" (minus sign) is in Group 7 with all the parens, rather than in Group 8 with the other arithmetic operators. Is there a reason for this?

ESC is in Group 5, since it is a "Control Character". Perhaps this should be specifically mentioned. Incidentally, the phrase "Control Characters" probably has little meaning for non-Teletype-oriented people; perhaps the code values for each character should be listed, thus avoiding the potential questions such as "Is ESC a "Control Character"".

It should be noted that TELNET may yet specify a "right paren" for subnegotiation strings.

In the absence of a "Break Class" character in the input string being supplied by the user, there is no reason why the user's computer MUST not transmit the input string to the server computer when the user's buffer gets full. Thus, in particular, your note C.4 (bottom of page 6) should probably be modified to say that the user should be "notified" that his characters are being discarded if this situation is FORCED to occur, but that the user system should get rid of use type-ahead by sending it to the server if allocation is available.

1d

1

1a

1b

1c

Comments on Remote Controlled Transmission and Echoing

(J17765) 12-JUL-73 12:05; Title: Author(s): Alex A. McKenzie/AAM; Distribution: /DHC JBP DCW3 BPC RHT JDB; Sub-Collections: NIC; Clerk: AAM; Superwatch Average Graphs for Week of 7/2/73

TIME PLOT OF AVERAGE IDLE TIME FOR WEEK OF 7/2/73x axis labeled in units of hr:min, xunit = 30 minutes

| 77.0 |       |       |          |      |       |     |     |     |   |    |   |     |    |    |    |    |    |     |    | **  | * |  |
|------|-------|-------|----------|------|-------|-----|-----|-----|---|----|---|-----|----|----|----|----|----|-----|----|-----|---|--|
| 70.0 |       |       |          |      |       |     |     |     |   |    |   |     |    |    |    |    |    |     |    | **  | * |  |
| 63.0 |       |       |          | •    |       |     |     |     |   |    |   |     |    |    |    |    |    |     |    | **  | * |  |
| 56.0 |       | *     |          | * *  |       |     |     |     |   |    |   |     |    |    |    |    |    |     |    | **  | * |  |
| 49.0 |       | **    | ***      | **   | ***   |     |     |     |   |    |   |     |    |    |    |    |    |     |    | **  | * |  |
| 42.0 | ***   | ** ** | ***      | ***  | * * * |     |     |     |   |    |   |     |    |    |    |    |    |     |    | **  | * |  |
| 35.0 | ***   | ** ** | ***      | (本本: | ***   |     |     |     |   |    |   |     |    |    |    |    |    | \$  |    | **  | * |  |
| 28.0 | * *** | ****  | ***      | ***  | ****  |     |     |     |   |    |   |     | *: | *  | *  |    | *  | 4   | ** | *** | * |  |
| 21.0 | ****  | ** ** | ***      | ***  | ****  | ¢ 3 | **  |     |   | ** | ¢ |     | *: | ** | ** | 卒卒 | ** | *** | ** | *** | * |  |
| 14.0 | ****  | ** ** | ***      | ***  | ****  | **  | *** | * 1 | ¥ | *: | * | **  | ** | ** | ** | ** | ** | **  | ** | **  | * |  |
| 7.0  | ****  |       | 0.011012 | 1000 |       |     |     |     |   |    |   |     |    |    |    |    |    |     |    |     |   |  |
| 0.0  | ****  |       |          |      |       |     |     |     |   |    |   |     |    |    |    |    |    |     |    |     |   |  |
|      | +**** |       |          |      |       |     | ++  |     |   |    |   | +   |    |    |    |    | *+ |     |    |     |   |  |
| 0    | :00   |       | 5:0      | 00   |       | 11  | 0:0 | 00  |   |    | 1 | 15: | 00 |    |    | 2  | 0: | 00  | •  |     |   |  |

TIME PLOT OF AVERAGE PER CENT OF CPU TIME CHARGED TO USER ACCOUNTS FOR WEEK OF 7/2/73

x axis labeled in units of hr:min, xunit = 30 minutes

| 60.0 |                                                                                                    |       |      |     | *     | **      |         |        | *             |            |
|------|----------------------------------------------------------------------------------------------------|-------|------|-----|-------|---------|---------|--------|---------------|------------|
| 54.0 |                                                                                                    |       |      | *   | **    | **      | ****    | * *:   | * **          | *          |
| 48.0 |                                                                                                    |       |      | *   | ** ** | ****    | ****    | * ***  | *****         | <b>K</b> 本 |
| 42.0 | ** *                                                                                                    |       |      | *   | ****  | * * * * | ****    | ****** | *****         | k *        |
| 36.0 | ****                                                                                                    |       |      | **  | ****  | ****    | * * * * | *****  | * * * * * *   | ××         |
| 30.0 | ****                                                                                                    | ***   | * ** | **  | ****  | ****    | ****    | *****  | * * * * * *   | **         |
| 24.0 | ****                                                                                                    | ****  | ***  | *** | ****  | ****    | ****    | ****** | * * * * * * * | k *        |
| 18.0 | *****                                                                                                    | ****  | **** | *** | ****  | ****    | ****    | ****** | * * * * * * * | **         |
| 12.0 | *****                                                                                                    | ****  | **** | *** | ****  | ****    | ****    | ****** | * *****       | **         |
| 6.0  | ******                                                                                                    | ****  | **** | *** | ****  | ****    | *****   | ****   | *****         | ****       |
| 0.0  | the second second s |       |      |     |       |         |         | ****** |               |            |
|      | ******                                                                                                    | ***** |      |     | ****  |         | +       |        | +             |            |
| (    | 00:00                                                                                                    | 5:0   | 0    | 1   | 0:00  |         | 15:     | 00     | 20:00         |            |

TIME PLOT OF AVERAGE NUMBER OF NETWORK USERS FOR WEEK OF 7/2/73 x axis labeled in units of hr:min, xunit = 30 minutes

| 10 **                                   |      |
|-----------------------------------------|------|
| 9 *****                                 |      |
| 8 ***** **                              |      |
| 7 * *****                               |      |
| 6 *******                               |      |
| 5 *********                             |      |
| 4 *******                               |      |
| 3 ******                                | **** |
| 2 *** ** *** *** ********************** | **** |

1a

2

1

3

3a

4

4a

5

5a

6

Superwatch Average Graphs for Week of 7/2/73

| 1 ***** | *****                   | ***** | *****                 | *****         |
|---------|-------------------------|-------|-----------------------|---------------|
| 0 ***** | * * * * * * * * * * * * | ***** | * * * * * * * * * * * | *****         |
| +++++++ |                         |       |                       | ************* |
| 0:00    | 5:00                    | 10:00 | 15:00                 | 20:00         |

TIME PLOT OF AVERAGE NUMBER OF GO JOBS FOR WEEK OF 7/2/73 x axis labeled in units of hr:min, xunit = 30 minutes

| 4.0 |         |            | *       |          |       |  |
|-----|---------|------------|---------|----------|-------|--|
| 3.6 |         |            | 辛辛      |          |       |  |
| 3.2 |         |            | * **    |          |       |  |
| 2.8 |         | *          | ****    | ***      |       |  |
| 2.4 |         | *          | *****   | ****     |       |  |
| 2.0 |         | **         | *****   | **** *** | * * * |  |
| 1.6 |         | 本本         | *****   | ****     | ****  |  |
| 1.2 |         | **         | ****    | ****     | ****  |  |
| 0.8 | **      | ****       | *****   | ****     | ***** |  |
| 0.4 | ***     | ****       | ****    | ****     | ***   |  |
| 0.0 | ****    | ****       | ****    | ****     | ***** |  |
|     | +****** | ********** | ******* |          |       |  |
|     | 0:00    | 5:00 1     | 0:00    | 15:00    | 20:00 |  |

TIME PLOT OF AVERAGE PER CENT OF SYSTEM USED IN DNLS FOR WEEK OF 7/2/73 x axis labeled in units of hr:min, xunit = 30 minutes

| 20.0 |        |           |       |        | *         |          |
|------|--------|-----------|-------|--------|-----------|----------|
| 18.0 |        |           |       |        | **        |          |
| 16.0 |        |           |       |        | ***       | *        |
| 14.0 |        |           |       |        | ***       | *        |
| 12.0 |        |           |       | * *    | *****     | *        |
| 10.0 |        |           | *     | * *    | *****     | *        |
| 8.0  |        |           | 李卒    | * **   | *****     | *        |
| 6.0  |        |           | ***   | ****   | ****      | *        |
| 4.0  |        |           | ***   | ****** | *****     | *        |
| 2.0  |        | *         | ** ** | ****** | *****     | **** *** |
| 0.0  | *****  | *****     | ***** | *****  | *****     | *****    |
|      | +***** | ********* |       |        | ********* |          |
|      | 0:00   | 5:00      | 10:   | :00    | 15:00     | 20:00    |
|      |        |           |       |        |           |          |

TIME PLOT OF AVERAGE NUMBER OF USERS FOR WEEK OF 7/2/73 x axis labeled in units of hr:min, xunit = 30 minutes

| 17 | *       |      |  |
|----|---------|------|--|
| 16 | ***     | *    |  |
| 15 | ****    | ***  |  |
| 14 | ****    | **** |  |
| 13 | ** **** | **** |  |
| 12 | ******  | **** |  |
|    |         |      |  |

2

Superwatch Average Graphs for Week of 7/2/73

|              | **                                           | *******                                 | ****                                    |                                        |
|--------------|----------------------------------------------|-----------------------------------------|-----------------------------------------|----------------------------------------|
|              | **                                           | ******                                  | ****                                    |                                        |
|              | 客名                                           | ******                                  | ****                                    |                                        |
|              | ***                                          | ******                                  | *****                                   |                                        |
|              | ***                                          | ******                                  | *****                                   | ***                                    |
|              | ****                                         | ******                                  | ****                                    | ****                                   |
|              | ****                                         | * * * * * * * * * * * * * * * * * * * * | ****                                    | ****                                   |
|              | ******                                       | ******                                  | ******                                  | *******                                |
| **           | ******                                       | *****                                   | ******                                  | *****                                  |
| * *****      | ****                                         | ******                                  | ******                                  | *****                                  |
| ****         | * * * * * * * * * *                          | ******                                  | ******                                  | ****                                   |
| *****        | * * * * * * * * * * *                        | ******                                  | * * * * * * * * * * * * * * * *         | *****                                  |
| ++++++++++++ | +                                            |                                         |                                         |                                        |
| :00 5        | • 00 1                                       | 0:00                                    | 15:00                                   | 20:00                                  |
|              | * ********<br>**********<br>**************** | ***                                     | *************************************** | * ******** *************************** |

6a

Superwatch Average Graphs for Week of 7/2/73

- - - -

(J17766) 12-JUL-73 12:17; Title: Author(s): Susan R. Lee/SRL; Distribution: /JCN RWW DCE PR DCW JCP DVN JAKE CFD KIRK DLS BAH; Sub-Collections: SRI-ARC; Clerk: SRL; Origin: <LEE>WEEK7/2GRAPHS.NLS; 3, 12-JUL-73 12:13 SRL ;

7

JULY 1-7, 1973: A WEEK IN REVIEW

-----

6a31

6a3j

6a3k

6a31

| 1-7, 1973:   | A WEEK IN                                                                                                    | REVIEW                                                                                                    |                                                                                                    |                                                                                                    |                                                                                                    |                                                                                                    |
|--------------|----------------------------------------------------------------------------------------------------|----------------------------------------------------------------------------------------------------|----------------------------------------------------------------------------------------------------|----------------------------------------------------------------------------------------------------|----------------------------------------------------------------------------------------------------|----------------------------------------------------------------------------------------------------|
| LY ANALYSIS  | REPORT:                                                                                                    |                                                                                                    |                                                                                                    |                                                                                                    |                                                                                                    | 1                                                                                                    |
|              |                                                                                                    |                                                                                                    |                                                                                                    |                                                                                                    |                                                                                                    | 2                                                                                                    |
| K: JUL 1 -   | 7, 1973                                                                                                    | (24 HOURS                                                                                                    | /DAY)                                                                                                    |                                                                                                    |                                                                                                    | 3                                                                                                    |
|              |                                                                                                    |                                                                                                    |                                                                                                    |                                                                                                    |                                                                                                    | 4                                                                                                    |
| L SYSTEM CPU | : 49.555                                                                                                    |                                                                                                    |                                                                                                    |                                                                                                    |                                                                                                    | 5                                                                                                    |
|              |                                                                                                    |                                                                                                    |                                                                                                    |                                                                                                    |                                                                                                    | 6                                                                                                    |
| ARC)         |                                                                                                    |                                                                                                    |                                                                                                    |                                                                                                    |                                                                                                    | 6a                                                                                                    |
| IDENT        | CPU HRS                                                                                                    | CON HRS                                                                                                    | CPU/CON                                                                                                    | % SYS                                                                                                    | CON/CPU: 1                                                                                                    | 6a1                                                                                                    |
|              |                                                                                                    |                                                                                                    |                                                                                                    |                                                                                                    |                                                                                                    | 6a2                                                                                                    |
| (STAFF)      |                                                                                                    |                                                                                                    | •                                                                                                    |                                                                                                    |                                                                                                    | 6a3                                                                                                    |
| (MFA)        | .002                                                                                                    | . 220                                                                                                    | .009                                                                                                    | .004                                                                                                    | 110.000                                                                                                    | 6a3a                                                                                                    |
| (JMB)        | .092                                                                                                    | 5.604                                                                                                    | .016                                                                                                    | .186                                                                                                    | 60.913                                                                                                    | 6a3b                                                                                                    |
| (DCE)        | .645                                                                                                    | 23.013                                                                                                    | .028                                                                                                    | 1.305                                                                                                    | 35.679                                                                                                    | 6a3c                                                                                                    |
| (SRL)        | .333                                                                                                    | 6.949                                                                                                    | .048                                                                                                    | .674                                                                                                    | 20.868                                                                                                    | 6a3d                                                                                                    |
| (NDM)        | .816                                                                                                    | 84.692                                                                                                    | .010                                                                                                    | 1.651                                                                                                    | 103.789                                                                                                    | 6a3e                                                                                                    |
| (JCN)        | .561                                                                                                    | 15.414                                                                                                    | .036                                                                                                    | 1.135                                                                                                    | 27.476                                                                                                    | 6a3f                                                                                                    |
| (DVN)        | .428                                                                                                    | 9.886                                                                                                    | .043                                                                                                    | .866                                                                                                    | 23.098                                                                                                    | 6a3g                                                                                                    |
| (PR)         | .364                                                                                                    | 18.905                                                                                                    | .019                                                                                                    | .736                                                                                                    | 51.937                                                                                                    | 6a3h                                                                                                    |
|              | CLY ANALYSIS<br>C: JUL 1 -<br>AL SYSTEM CPU<br>(ARC)<br>IDENT<br>(STAFF)<br>(MFA)<br>(JMB)<br>(DCE)<br>(SRL)<br>(NDM)<br>(JCN)<br>(DVN) | XIX ANALYSIS REPORT:         X: JUL 1 - 7, 1973         XI SYSTEM CPU: 49.555         (ARC)         IDENT CPU HRS         (STAFF)         (MFA)       .002         (JMB)       .092         (DCE)       .645         (SRL)       .333         (NDM)       .816         (JCN)       .561         (DVN)       .428 | X: JUL 1 - 7, 1973 (24 HOURS         XL SYSTEM CPU: 49.555         (ARC)         IDENT CPU HRS CON HRS         (STAFF)         (MFA)       .002         (JMB)       .092         (JMB)       .092         (SRL)       .333         (SRL)       .333         (JCR)       .561         (JCN)       .428         (DVN)       .428 | ALY ANALYSIS REPORT:         X: JUL 1 - 7, 1973 (24 HOURS/DAY)         AL SYSTEM CPU: 49.555         ARC)         IDENT CPU HRS CON HRS CPU/CON         (STAFF)         (NFA)       .002       .220       .009         (JMB)       .092       5.604       .016         (DCE)       .645       23.013       .028         (SRL)       .333       6.949       .048         (NDM)       .816       84.692       .010         (JCN)       .561       15.414       .036         (DVN)       .428       9.886       .043 | ALY ANALYSIS REPORT:<br>X: JUL 1 - 7, 1973 (24 HOURS/DAY)<br>AL SYSTEM CPU: 49.555<br>ARC)<br>IDENT CPU HRS CON HRS CPU/CON % SYS<br>(STAFF)<br>(MFA) .002 .220 .009 .004<br>(JNB) .092 5.604 .016 .186<br>(DCE) .645 23.013 .028 1.305<br>(SRL) .333 6.949 .048 .674<br>(NDM) .816 84.692 .010 1.651<br>(JCN) .561 15.414 .036 1.135<br>(DVN) .428 9.886 .043 .866 | ALY ANALYSIS REPORT:         X: JUL 1 - 7, 1973 (24 HOURS/DAY)         XI SYSTEM CPU: 49.555         ARC)         IDENT CPU HRS CON HRS CPU/CON % SYS CON/CPU:1         (STAFF)         (MFA)       .002       .220       .009       .004       110.000         (JMB)       .092       5.604       .016       .186       60.913         (DEE)       .645       23.013       .028       1.305       35.679         (SEL)       .333       6.949       .048       .674       20.868         (NDM)       .816       84.692       .010       1.651       103.789         (JCN)       .561       15.414       .036       1.135       27.476         (DYN)       .428       9.886       .043       .866       23.098 |

6a4 (PSO) (KFB) .042 6.011 .007 .085 143.119 6a4a (BAH) 1.206 52.598 .023 2.440 43.614 6a4b

.619 45.141

7.176

.022

.306 13.813

-----

-

(TOTAL) 3.547 178.496

(RWW)

JULY 1-7, 1973: A WEEK IN REVIEW

.

| ( MEJ )    | 1.261 | 76.723  | .016 | 2.551 | 60.843  | 6a4c |
|------------|-------|---------|------|-------|---------|------|
| (KIRK)     | 1.726 | 47.555  | .036 | 3.492 | 27.552  | 6a4d |
|            |       |         |      | ·     |         | 6a4e |
| (TOTAL)    | 4.235 | 182.887 |      | 8.568 |         | 6a4f |
|            |       |         |      |       |         | 6a4g |
| (NIC)      |       |         |      |       |         | 6a5  |
| (JDC)      | .003  | .065    | .046 | .006  | 21.667  | 6a5a |
| (EJF)      | .045  | 1.494   | .030 | .091  | 33.200  | 6a5b |
| (CBG)      | .004  | .485    | .008 | .008  | 121.250 | 6a5c |
| ( MDK )    | .832  | 19.272  | .043 | 1.683 | 23.163  | 6a5d |
| (MLK)      | .207  | 18.548  | .011 | .419  | 89.604  | 6a5e |
| (JBN)      | .234  | 13.371  | .018 | .473  | 57.141  | 6a5f |
|            |       |         |      |       |         | 6a5g |
| (TOTAL)    | 1.325 | 53.235  |      | 2.680 |         | 6a5h |
|            |       |         |      |       |         | 6a51 |
| (HARDWARE) |       |         |      |       |         | 6a6  |
| ( MEH )    | .040  | 31.858  | .001 | .081  | 796.450 | 6a6a |
| (JR)       | .004  | .142    | .028 | .008  | 35.500  | 6a6b |
| (EKV)      |       | -       | -    | -     | -       | 6a6c |
|            |       |         |      |       |         | 6a6d |
| (TOTAL)    | .044  | 32.000  |      | .089  |         | 6a6e |
|            |       |         |      |       |         | 6a6f |
| (TENEX)    |       |         |      |       |         | 6a7  |
| (DIA)      | 1.000 | 17.187  | .058 | 2.023 | 17.187  | 6a7a |
| ( KEV )    | .727  | 11.200  | .065 | 1.471 | 15.406  | 6a7b |
|            |       |         |      |       |         |      |

JULY 1-7, 1973: A WEEK IN REVIEW

.

| (DCW)         | .091    | 1.942   | .047    | .184  | 21.341  | 6a7c |
|---------------|---------|---------|---------|-------|---------|------|
|               |         |         |         |       |         | 6a7d |
| (TOTAL)       | 1.818   | 30.329  |         | 3.678 |         | 6a7e |
|               |         |         |         |       |         | 6a7f |
| (NLS)         |         |         |         |       |         | 6a8  |
| (CFD)         | -       |         | -       | -     | -       | 6a8a |
| (JDH)         | .689    | 36.608  | .019    | 1.394 | 53.132  | 6a8b |
| (CHI)         | .156    | 30.643  | .005    | .316  | 196,429 | 6a8c |
| (DSK)         | .136    | 4.365   | .031    | .275  | 32.096  | 6a8d |
| (HGL)         | .486    | 13.699  | .035    | .983  | 28.187  | 6a8e |
| (EKM)         | .418    | 12.455  | .034    | .846  | 29.797  | 6a8f |
| (JEW)         | .623    | 117.082 | .005    | 1.260 | 187,933 | 6a8g |
|               |         |         |         |       |         | 6a8h |
| (TOTAL)       | 2.508   | 214.852 |         | 5.074 |         | 6a81 |
|               |         |         |         |       |         | 6a8j |
| (GROUP) TOTAL | s       |         |         |       |         | 6b   |
| GROUP         | CPU HRS | CON HRS | CPU/CON | % SYS | CON/CPU | 6b1  |
|               |         |         |         |       |         | 652  |
| (STAFF)       | 3.547   | 178.496 | .020    | 7.176 | 50.323  | 6b3  |
| ( PSO )       | 4.235   | 182.887 | .023    | 8.568 | 43.185  | 654  |
| (NIC)         | 1.325   | 53.235  | .025    | 2.681 | 40.177  | 6b5  |
| (HARDWARE)    | .044    | 32.000  | .001    | .089  | 727.273 | 666  |
| (TENEX)       | 1.818   | 30.329  | .060    | 3.678 | 16.683  | 6b7  |
| (NLS)         | 2.508   | 214.852 | .012    | 5.074 | 85.667  | 6b8  |
|               |         |         |         |       |         | 6b9  |

JULY 1-7, 1973: A WEEK IN REVIEW

.

| (TOT) 13      | 3.477 69 | 1.799    | 27             | .266      |               | 6510 |
|---------------|----------|----------|----------------|-----------|---------------|------|
|               |          |          | and the second |           |               | 6b11 |
| (STATS)       |          |          |                |           |               | 6c   |
| HIGHEST CPU:  | KIRK 1   | .726 hrs | LOWEST         | CPU:      | MFA .002 hrs  | 6c1  |
| HIGHEST CON:  | JEW 117. | 082 hrs  | LOWEST C       | ON:       | JDC .065 hrs  | 6c2  |
| HIGHEST CPU/C | CON: KEV | .065     | HIGHEST        | CON/CPU:1 | : MEH 796.450 | 6c3  |
|               |          |          |                |           |               | 6c4  |
| (OVERHEAD)    |          |          |                |           |               | 6đ   |
| (JCP)         | 1.932    | 51.382   | .038           | 3.909     | 26.595        | 6d1  |
| BACKGROUND    | 1.764    | 204.111  | .009           | 3.569     | 115.709       | 6d2  |
| CAT           | 10.293   | 58.725   | .175           | 20.823    | 5.705         | 6d3  |
| DOCB          | - 10     | -        | -              | -         | -             | 6d4  |
| DOCUMENTATION | £00. N   | .068     | .044           | .006      | 22.667        | 6d5  |
| GILBERT       | -        | -        | -              | -         |               | 6d6  |
| NETINFO       | .422     | 5.582    | .076           | .854      | 13.227        | 6d7  |
| NIC-WORK      |          | -        | -              | -         | -             | 6d8  |
| OPERATOR      | .238     | 6.202    | .038           | .481      | 26.059        | 649  |
| PRINTER       | 4.536    | 119.608  | .038           | 9.177     | 26.369        | 6d10 |
| SYSTEM        | 9.968    | 238.771  | .042           | 20.166    | 23.954        | 6d11 |
|               |          |          |                |           |               | 6d12 |
| (TOTAL)       | 29.156   | 684.449  |                | 58.985    |               | 6d13 |
|               |          |          |                |           |               | 6d14 |
| (XEROX)       |          |          |                |           |               | 6e   |
|               |          |          |                |           |               | 6e1  |
| NAME          | CPU HRS  | CON HRS  | CPU/CON        | % SYS     | CON/CPU:1     | 6e2  |
|               |          |          |                |           |               |      |

4

BAH 12-JUL-73 12:59 17767

JULY 1-7, 1973: A WEEK IN REVIEW

. . .

|       |             |        |           |         |        |         |     | 6e3          |  |
|-------|-------------|--------|-----------|---------|--------|---------|-----|--------------|--|
| (LF   | D)DEUTSCH   | .134   | 3.986     | .034    | .271   | 29.746  |     | 6e4          |  |
| ( C)  | G )GESCHKE  | -      | -         |         | -      | -       |     | 6e5          |  |
| ( 30  | M) MITCHELL | .233   | 68.276    | .003    | .471   | 293.030 |     | 6e6          |  |
| ( WE  | IP ) PAXTON | -      | -         | -       | -      | -       |     | 6e7          |  |
| ( EI  | (S)SAT-WTE  | .749   | 23.061    | .032    | 1.515  | 30.789  |     | 6e8          |  |
| ( RE  | S)SWEET     | .069   | 5.920     | .012    | .140   | 85.797  |     | 6e9          |  |
|       |             |        |           |         |        |         |     | 6e10         |  |
| ( 10  | TAL)        | 1.185  | 101.243   |         | 2.397  |         |     | 6e11         |  |
|       |             |        |           |         |        |         |     | 6e12         |  |
| (RADC | ,           |        |           |         |        |         |     | 6f           |  |
|       |             |        |           |         |        |         |     | 611          |  |
| NAI   | E CPU H     | RS CON | HRS CPU/C | ON % SY | S CON/ | CPU:1 D | IR  | 6f2          |  |
|       |             |        |           |         |        |         |     | 6f3          |  |
| BAI   | IR .46      | 1 46.2 | 40 .01    | 0 .93   | 3 100. | 304     | 209 | 614          |  |
| BEI   | RGSTRM -    | -      | -         | -       |        | -       | 1   | 615          |  |
| BET   | гнке .09    | 0 6.0  | 12 .01    | 5.18    | 66.    | 800     | 54  | 616          |  |
| CAT   | ANO .02     | 6 3.4  | 77 .00    | 7 .05   | 3 133. | 731     | 101 | 6f7          |  |
| IU    | ORNO .00    | 4 .1   | 81 .02    | 2 .00   | 98 45. | 250     | 37  | 6 <b>f</b> 8 |  |
| KE    | NNEDY .16   | 5 12.2 | 76 .01    | 3 .33   | 34 74. | 400     | 38  | 619          |  |
| LA    | IONICA -    | -      | -         | -       |        | -       | 86  | 6f10         |  |
| LA    | RENCE -     | -      | -         | -       |        | -       | 59  | 6f11         |  |
| MCI   | NAMARA .00  | 9.4    | 60 .02    | .01     | .8 51. | 111     | 113 | 6f12         |  |
| PAI   | NARA .01    | 0.2    | 54 .03    | 9 .02   | 20 25. | 400     | 112 | 6f13         |  |
| RAI   | .00         | 9.4    | 56 .02    | .01     | 50.    | 667     | \$  | 6f14         |  |
|       |             |        |           |         |        |         |     |              |  |

JULY 1-7, 1973: A WEEK IN REVIEW

. . .

| RZEPKA      | .165       | 12.808   | .013    | .334   | 77.62  | 4 39      | 6f15          |
|-------------|------------|----------|---------|--------|--------|-----------|---------------|
| SLIWA       | .034       | 3.576    | .010    | .069   | 105.17 | 6 22      | 6 <b>f</b> 16 |
| STONE       | 1250       | -        |         | -      | -      | 283       | 6f17          |
| THAYER      | -          | -        | -       | -      | -      | 23        | 6 <b>f</b> 18 |
| TOMAINI     | .082       | 5.132    | .016    | .166   | 62.58  | 35 36     | 6 <b>f</b> 19 |
|             |            |          |         |        |        |           | 6 <b>f</b> 20 |
| ( TOTAL )   | 1.055      | 90.872   |         | 2.127  |        | 1213.000  | 6f21          |
| ( PER CEN   | T TOTAL DI | ISK CAPA | CITY)   |        |        | 2.491%    | 6f22          |
|             |            |          |         |        |        |           | 6f23          |
| (NETUSERS)  | TOP FIVE   |          |         |        |        |           | 6g            |
|             |            |          |         |        |        |           | 6g1           |
| NAME        | CPU 1      | IRS CON  | HRS CPU | CON 9  | sys o  | CON/CPU:1 | 6g2           |
|             |            |          |         |        |        |           | 6g3           |
| UCLA-NMC    | 2.1        | 46 16.   | 796 .   | 128 4  | 4.341  | 7.827     | 6g4           |
| MITRE-TI    | P .4       | 94 27.   | 389 .   | 018    | .999   | 55.443    | 6g5           |
| UCSB        | .4         | 35 12.   | 039 .   | 036    | .880   | 27.676    | 6g6           |
| HELP        | .2         | 63 14.   | 432 .   | 018    | .532   | 54.875    | 6g7           |
| ARPA        | .1         | 83 5.3   | 278 .   | 035    | .370   | 28.842    | 6g8           |
|             |            |          |         | -      |        |           | 6g9           |
| (TOTAL)     | 3.5        | 21 75.   | 934     | 1      | 7.122  |           | 6g10          |
|             |            |          |         |        |        |           | 6g11          |
| (NET) TOTAL | CPU        | HRS CON  | HRS CPU | CON 9  | sys (  | CON/CPU:1 | 6h            |
|             |            |          |         |        |        |           | 6h1           |
| NET         | 4.6        | 50 148.  | 589 .   | 031 \$ | 9.427  | 31.886    | 6h2           |
|             |            |          |         |        |        |           | 6h3           |

6

# JULY 1-7, 1973: A WEEK IN REVIEW

A . . . .

(J17767) 12-JUL-73 12:59; Title: Author(s): Beauregard A. Hardeman/BAH; Distribution: /WAR; Sub-Collections: SRI-ARC WAR; Clerk: BAH; cc: NDM MDK JBN JMB DVN

•

Dirk -- Tutorial files (Xed,Xparcop,Xprint,andXview) are accessible from both ARC and NIC locators. They are branch 2D of the ARC locator and are accessible when someone picks userguides in the NIC Locator. However, the links point to archived journal files and the problem still remains who should be responsible for making sure the files are there, ARC or NIC?

KIRK 12

2

3

3a

This is a basic problem that needs to be resolved and is brought about by the ever growing division of ARC and NIC into two separate groups, coupled with the decision to eliminate the NIC userguide functional document and have ARC maintain all NLS documentation. This brings several questions to my mind.

| Is | ARC | and | NIC | documentation | the | same | 2 |
|----|-----|-----|-----|---------------|-----|------|---|
|----|-----|-----|-----|---------------|-----|------|---|

If not

|   | What is the difference and what is the overlap?                              | 3a.1 |
|---|------------------------------------------------------------------------------|------|
|   | Should a clear distincton be made betweeen the two?                          | 3a2  |
|   | Should the same person(s) be responsible for both ARC and NIC documentation. | 3a3  |
| ſ | so                                                                           | 3b   |
|   | Will ARC documentation meet NIC needs?                                       | 3ь1  |
|   | Should there be special emphasis on NIC needs in the ARC documentation?      | 3ь2  |
|   |                                                                              | 4    |

Are there answers to these questions?

. . .

(J17768) 12-JUL-73 13:11; Author(s): Kirk E. Kelley/KIRK; Distribution: /DVN MDK JBN NDM JMB; Sub-Collections: SRI-ARC; Clerk: KIRK;

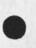

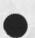

SRL 12-JUL-73 14:08 17769

Some Initial Comments about the NIC

The following is a list of the data I have gathered as a first attempt to review the NIC. I am working on a file which will include the information gathered with suitable explanations, but thought I would keep you informed of what was currently available.

Also, if you have any suggestions for further explorations in an area, or other ways to present the data feel free to let me know.

1) A list of the NIC output

2) Comments on ways to save money on postage

3) A breakdown of journal usage by site, as well as by major individuals

4) The percentage of people who used the system during '71 or '72 and have never used it again. (I have considered journal usage as the sole indicator of system usage.)

5) A breakdown of costs per document for the various functional documents, excluding the user guide.

Immediate Suggestions

The following suggestions are simply ones where I could see an obvious place to save money assuming we continued to operate as we are. Some of these may very well affect our service, but I suppose the amount saved must be weighed with the degree to which our service is changed.

Publishing the directory every 2 months rather than every month would appear to save \$15,000 annually.

Send all overseas mail by Air Printed rather than Air Mail. Mail sent Air Printed goes by Air to the country and by First Class within the country. For a mailing such as an update to the directory, there would be a savings of \$200 per mailing (about \$12 less per each item). The service is said to be practically as good as Air Mail.

Mail all items sent on Thursdays or Fridays (which happen to be two big mailing days) by First Class rather than Air Mail as I am told that items to the east should arrive by either means the following Monday.

Explore an alternative means for creating a catalog. The current method of periodically sending a gigantic pile of paper, most of which is identical to what is being thrown out, seems very wasteful. Some means for updating what is there

1

15.

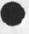

3a

3a1

1

2

2a

2b

2c

2d

2e

3

3.4.3

3a2

Some Initial Comments about the NIC

seems very desirable and certainly not impossible. It seems that the more efficient thing to do would be to issue a monthy or bimonthly update to the catalog which would consist of only those pages on which there was a change. This mailing would replace the monthly bulletin and would eliminate printing and mailing such a bulk of material. This would necessitate at least one additional printing of the catalog in order to change page numbering and possibly do some reformatting, but certainly not continuing in the present manner.

3a4

Some Initial Comments about the NIC

(J17769) 12-JUL-73 14:08; Title: Author(s): Susan R. Lee/SRL; Distribution: /MDK PR; Sub-Collections: SRI-ARC; Clerk: SRL; Origin: <LEE>NIC.NLS;1, 12-JUL-73 13:00 SRL; Helping NASA Langley look for STAR System Programmers

1

Explicit attention, please, from MDK and CFD; and anyone else who might have a lead on high-level, experienced, SYSTEM people

3

4

5

5a

5b

Helping NASA Langley look for STAR System Programmers

I had a phone call 11 July from Gene Gribble, of NASA's Langley Research Center (Gene was our ARPA/NASA project monitor for four years,good and is a very friend of mine -- and of ARC's). He would like some staffing leads. I promised him what help we could provide, and I really would like to follow through, so please give serious consideration to feeding me with leads.

They have been working with very large, complex computer systems for many years -- for instance they innovated a large, multi-machine system involving two 6600s, four 6400, interconnected for flexible and dynamic resource sharing, with real-time connection to wind tunnels, and to a very large analog system; do real-time data reduction as wind-tunnel tests are run, real-time control of very large simmulation systems -- like a moon-landing simulator that puts an astronaut trainee in a mock-up cockpit, give him realistic landing experience, complete with windshield-display of what he'd see at that altitude and attitude. They had a 7600 ordered to add to this -- I'm not sure if that ever happened.

In any event, they ended up with a firm plan for acquiring a CDC Star, and are going ahead with deveopment of whatever software-system development Star customers must do -- their service support is complicated enough as it is, if they also have to develop the operating system, they really are in a bind.

They want to take on staff that can be of significant help. Staffing has been made very complicated by a cutback procedure that simply said "No new hires until we get down to budget." They are now free of that restriction, and desperately anxious to add to their under-manned central-system staff. They would like to get people with good backgrounds in modern practices; civil service salaries have become almost more than competetive in the past few years; this is truly a challnging system, and a very unusual and interesting application environment.

If you know of any leads, let me know soon, please. Like, any individuals who would seem likely, or any university staff who are strongly oriented to systems and might either have good PhD's (MS??) coming out, or would possibly be able to refer Gene on to other people.

(Note: If you think it would be helpful to Gene to forward this request to someone else via secondary distribution, please do so -- I'll still serve as collection agent for him; "dce" is my Journal ident, "Engelbart@SRI-ARC" is my SNDMSG address.)

(Second note: Just in case anybody would like to seek further information directly, Gene's phone number is (804) 827-3317.)

Helping NASA Langley look for STAR System Programmers

han 1

Mike: Please look over whatever stack of applications you have on file and bring any possible candidates to my attention. Helping NASA Langley look for STAR System Programmers

Sec. 4

(J17772) 12-JUL-73 15:17; Title: Author(s): Douglas C. Engelbart/DCE ; Distribution: /rww jcn mdk dia cfd jdh chi dsk hgl ekm kev dcw jew lpd jgm bwl ; Sub-Collections: SRI-ARC; Clerk: DCE ;

2

3

4

5

6

Reply to letter of 5-July.

Thank you for your letter of 5-JULY. I have been quite busy and unable to reply earlier.

There is a special place in Hell for students of computer science. IT consists of two rooms, separated by a wall containing a small slot. On one side of the wall are the unfortunate souls of the computer scientists. On the other are ten thousand apes, each with an IBM Selectric typewriter. Periodically, the apes' random typings are shoved through the slot to the computer scientists, who are doomed to try their hardest to decide what the letters are abbreviations for.

I unconsciously oriented my announcements of the Network Graphics Group (NGG) meeting to a group of people who were either members of the graphics group or were Network Liason Agents and hence would be expected to recognize the abbreviation (which was not a deliberate act, by the way). A friendly, helpful (?) member of the group mentioned that several of the Principal Investigators have been directing work involving non-standard character sets and pointed out the fact that the current and (proposed) future graphics protocol does not in any way address this issue. Forgetting that I had not done so with the prior announcement, I distributed the note you recieved to the Principal Investigator group. (One of the problems with network mail is the ease with which one can wantonly distribute mail.) Since the delineation of junk seems to be a subjective thing, please accept my apologies for subjecting you to my note. I agree that such announcements, particularly when semiindiscriminately distributed, should be written in a semantically context-free subset of computer English, and should explicitly mention points like the one above. If I am ever in the position of having to arrange a meeting of this sort again, you may rest assured that you either will not hear about it or will find the announcement readable.

Sincerely,

Steve Bunch

1

Reply to letter of 5-July.

25 9

(J17776) 12-JUL-73 21:47; Title: Author(s): Steve R. Bunch/SRB; Distribution: /MM3; Sub-Collections: NIC; Clerk: SRB; Origin: <ILLINOIS>MMNOTE.NLS;2, 12-JUL-73 21:46 SRB;

# · · · \*\*-73 11:07 17777

Network Journal Submission and Delivery

SRI-ARC

21 JUL 73

Augmentation Research Center

STANFORD RESEARCH INSTITUTE MENLO PARK, CALIFORNIA 94025 NWG/RFC# 543 Network Journal Submission and Delivery

The on-line documentation will be maintained as (userguides,journal-netsub,). Hard copies are available from Marcia Keeney. NWG/RFC# 543 Network Journal Submission and Delivery

RFC # 543 NIC # 17777 Dean Meyer (NDM) SRI-ARC July 13, 1973

The first implementation of a Network Journal Submission and Delivery system is now experimentally up. This system allows use of the NIC's NLS Journal System without entering NLS. Network users may submit text files written on their host systems using their mail subsystems (e.g. SNDMSG, FTP, TELNET). The mail will then be converted at SRI-ARC into NLS files, journalized, and sent to the specified recipients according to their preset Journal delivery options. A newly added option permits the user to receive automatic Journal delivery (of citations to journalized documents) at his host via the Network mail protocol.

#### OVERVIEW

Network mail sent to SRI-ARC (NIC) will be entered into the NIC Journal system if a slash appears in the user-name. To get the mail to the NIC, you may use either the FTP, TELNET, or mail subsystem provided by your local system. The authors' NIC Ident(s) are assumed to appear before the slash; the recipients' NIC Ident(s) after it. Idents should be separated by spaces. (see scenarios in branch 3) (e.g. jew / mdk dhc)

When this format is detected by the NIC, the Network Journal system will be invoked. At SRI-ARC the mail will be transformed into an NLS file, assigned a unique catalog number, stored permanently under that number, and a notice of it will be sent to all the listed recipients. If the slash is not found, the mail will be handled in the normal way.

Delivery of Journal citations may now be obtained via the Network (as well as to an NLS file at SRI-ARC and in hard copy). If you wish to receive your Journal mail at your host computer, contact the NIC (see RFC 510 -- 16400,).

A more detailed description follows.

2

2a

2a1

2b

2c

3a

36

3b1a

3c

3c1

3c1a

Network Journal Submission and Delivery

### NETWORK JOURNAL SUBMISSION

NWG/RFC# 543

The remote user prepares the text of his Journal article in his host using whatever tools he has available to him. He may wish to prepare long articles beforehand using his text editor (e.g. TECO if he's a TENEX user). For short messages, he may be content with the basic editing features (such as backspace character and line delete) provided by his submission subsystem.

Connecting to the NIC

To get the mail to the SRI-ARC FTP server, you must either: 3b1

1) via FTP and TELNET mail subsystems, connect to SRI-ARC's FTP server process, then issue the FTP mail command, or

2) use the mail subsystem provided by your local system. 3b1b

For TENEX SNDMSG mail: put "@nic" at the end of the "User:" field.

(e.g. jew / mdk dhc@nic)

If you wish to send the mail as a SNDMSG message to some people as well as submit it to the Journal, you may treat the Journal form as one name, follow it with a comma, and then list other names of which SNDMSG is aware, separated by commas. (e.g. jew/mdk dhc@nic, meyer, white)

Colle Continue ------

Specifying Authors and Recipients

The user invokes Network Journal submission via his mail subsystem. Network Journal Submission is invoked by a user-name field of the following format:

author \$(SP author) [SP] / [SP] recipient \$(SP recipient) [SP] [; conversion-algorithm]

"\$(..)" means "any number of occurrences, possibly zero, of what's inside the parentheses" "Sp" means "space" "[..]" mean "the contents of the brackets are optional"

i.e., author(s), slash, recipient(s), optional semicolon and conversion-algorithm 3c1b NWG/RFC# 543 Network Journal Submission and Delivery

# e.g., jew/mdk rww or dce rww jcn / sri-arc ;h 3c1c

"Author" is the NIC Ident of (one of) the user(s) submitting the article, and "recipient" the Ident of (one of) its intended recipient(s). An Ident, as usual, may designate either a "group" or an "individual". SRI-ARC will verify the idents. If it finds them correct, it will accept the mail. An invalid Ident will cause the mail to be rejected; the user will get an error message and have to start over. The first author Ident will be taken to be the clerk.

If the SRI-ARC mail subsystem finds the slash in the user-name field, the Network Journal Submission system will be invoked; otherwise, the mail will be treated as normal Network mail (delivered to the directory specified by the user-name).

#### Specifying an NLS Conversion Algorithm

Optionally, the sender may specify the algorithm by which his sequential message file is to be converted to NLS format. This choice is made by inserting:

; conversion-algorithm anywhere in the "user-name" field (e.g. jew/mdk rww;s). (This should be before the "@nic" for SNDMSG.) Legal values for conversion-algorithm are:

- s -- Insert Sequential, each line an NLS statement (default conversion-algorithm)
- a -- Insert Assembler with structure
- m -- Insert Assembler without structure
- h -- Heuristic Insert Sequential, double <CR>s indicating end of statements, assuming no right justification in the source file
- j -- Heuristic Insert Sequential, double <CR>s indicating end of statements, assuming right justification in the source file (for those who put multiple spaces between words to line up the right margin, multiple spaces will be removed)

3d1a

3c 2

3c3

3d

3d1

By "Heuristic Insert Sequential", we mean that the Insert Sequential algorithm attempts to be smarter about handling statements and levels. Statements are delimited by two successive carriage returns. Statement level will be determined by the amount the statement is indented. If it is indented more than the previous statement, it will be taken to be a substatement and put down a level; if it is the same as the previous statement, it will be on the same NWG/RFC# 543 Network Journal Submission and Delivery

> level. If the statement is indented less than the previous statement, the program will look for a past statement with the same indentation and put it at that level. The indentation of a statement is taken to be that of either the first or second line of the statement, whichever is less (to ignore paragraph indentation, for example). This is good from 1 to 12 levels. Carriage returns at the end of full (within 10 characters of the right margin, i.e. 62nd column) lines are replaced by spaces.

> This algorithm is an attempt to answer a very difficult need. It won't always do just the right thing, but it should often provide the intended result. The user is encouraged to experiment with it; suggestions will be welcomed.

## Titling the Message

Once the conversion has been performed, an optional title, signalled by the label 're:', 'title:', or 'subject:', is searched for in the first statement of the message text. (The label may either be all upper or all lower case, or the first character upper and the rest lower case.) If a label is found anywhere in the statement, the line of that statement beginning with the first non-blank character following the label and going up to the first carriage return (and line feed) or else to the end of the statement is taken as the Journal title, and the statement containing the title is deleted from the file. Any substructure will be moved up a level.

The submission is equivalent to the NLS 'Submit Message' command if the NLS file (after the title statement (if any) has been deleted) has only one statement in it besides the origin statement; in such a case, the message in its entirety will be delivered as part of the Journal citation. Otherwise the Network submission is equivalent to 'Submit File'; only a reference to the Journal document will be delivered to each of the recipients. 3e1

3e

4a

4a1

4ala

4a2

4a2a

NWG/RFC# 543 Network Journal Submission and Delivery

## TENEX SCENARIOS

If you're a TENEX user, you can do Network Journal Submission with any of the following subsystems (system responses are in square brackets):

(1) SNDMSG (The header and trailer supplied by SNDMSG aren't stripped off, and one can only title the document by using the h or j conversionalgorithms and beginning the message with a carriage return (and line feed).)

[@] SNDMSG <CR>
[Type ? for help]
[Users:] JEW/DHC@NIC <CR>
[Subject:] Title of Message <CR>
[Message: (? for help):] Text of message ... <†Z>
 (Note: †B allows the insertion of a sequential
 file at any point in the text of the message.)
[jew/dhc at NIC -- ok]

```
(2) FTP
```

```
For short messages:
```

```
[@] FTP <CR>
[HOST FTP User process x. xx.x]
[*] CONN <SP> NIC <CR>
    Connection opened]
    Assuming 36-bit connections.]
[*< SRI-ARC FTP Server x.xx.x - at DAY DATE TIME]
[*] QUO <ALT> MAIL JEW/MDK RWW <CR>
(pause)
[*< Type mail, ended by a line with only a "."]
[*] QUO (ALT) Re: Title of Message (CR)
[*] QUO <ALT> line one of the message <CR>
[*] QUO <ALT> line two of the message <CR>
[*] ...etc...
[*] QUO <ALT> . <CR>
(pause)
[*< Mail completed successfully]
[*] DISC <CR>
[*] QUIT <CR>
```

For longer ones:

4a2b

```
[@] FTP <CR>
[HOST FTP User process x.xx.x]
[*] CONN <SP> NIC <CR>
```

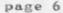

NWG/RFC# 543 Network Journal Submission and Delivery

```
[ Connection opened]
[ Assuming 36-bit connections.]
[*< SRI-ARC FTP Server x.xx.x - at DAY DATE TIME]
[*] MAIL <ALT> sequentialfilename <CR> [Confirm] <CR>
[ to remote-user] JEW/MDK RWW <CR>
(pause)
[<Begin mail file transfer.]
[ xx. bytes transferred, run time = xxx. MS,]
[ Elapsed time = xxxxx. MS, Rate = xxxx Baud]
[*< Mail completed successfully]
[*] DISC <CR>
[*] QUIT <CR>
```

```
(3) TELNET (for short messages only)
```

```
4a3
```

```
[ @ ] TELNET <CR>
[User Telnet x.x DATE Type HELP(cr) for help.]
[*] NIC <SP> FTP <CR> [is complete.#]
[300 SRI-ARC FTP Server x.xx.x.x - at DAY DATE TIME]
MAIL JEW/MDK RWW (CR)
(pause)
[350 Type mail, ended by a line with only a "."]
re: Title of Message
line one of message <CR>
line two of message <CR>
...etc...
. <CR>
(pause)
[256 Mail completed successfully]
<+2>
[*] DISC <CR>
[*] QUIT (CR)
```

4a3a

5a

5a1

5a2

5a3

5aJa

5a3b

Network Journal Submission and Delivery

## NETWORK JOURNAL DELIVERY

Three modes of Journal delivery are currently available to NLS users; each user can select any one or a combination of ways of receiving journal mail:

(1) ONLINE -- an entry containing the text of the mail or, for longer items, a citation to it, is made in the user's initial file, which resides in his directory at SRI-ARC.

(2) HARDCOPY -- the text of the mail is sent to the user (i.e., to an address of his choosing) via the U.S. Postal Service.

(3) NETWORK -- Journal mail will be delivered to a user via the Net, to a host and mailbox of his choosing. If you wish this option, let the NIC know and give them the name of your host and mailbox.

Short messages ("Submit Message") will be delivered in their entirety to the remote user, preceeded by the usual sort of header giving author, date and time, citation number, and title:

JEW 4-APR-73 11:21 15490 SMFS Runs on TENEX 1.31 at the NIC Message: Dave-- The NIC came up on TENEX 1.31 on 1-APR...

A citation to larger Journal articles ("Submit File") will be sent:

JEW 4-APR-73 17:51 15491 Farming Batch Work out to UCSB -- A Scenario Location: SRI-ARC <NJOURNAL>15491.NLS;XNLS

In place of the usual link (which appears in ONLINE delivery) is a host name (SRI-ARC) and a pathname to the file at that host. Using it, the remote user or a process running on his behalf can fetch a copy of the file from SRI-ARC via FTP. The parameter ";XNLS" signals SRI-ARC's FTP server process to convert the NLS file to sequential form (using a default conversion algorithm) before transmission to the user through the Net.

By Network Journal delivery, mail will be delivered via FTP mail command to a host (i.e., to it's FTP server process) and mailbox address of the user's choosing. NWG/RFC# 543 Network Journal Submission and Delivery

> These two parameters will be maintained in the NIC Ident file for each user who selects NETWORK delivery, and can, like his delivery mode, be viewed or changed from the Ident System in NLS. Initial values for host and mailbox address have been solicited from the Network community (see RFC 510 -- 16400,).

5a3c

6

The implementation of Network Journal submission and delivery described here is a first-cut. A more flexible and slightly cleaner user interface will be fashioned when the File Transfer Protocol (FTP), upon which both implementations will rely, is revised to deal more comprehensibly with the issues of mail delivery, forwarding, and recording (see RFC 524 -- 15146,1).

#### 17777 Distribution

Robert T. Braden, Arvolo Chan, Steve D. Crocker, Eric F. Harslem, John F. Heafner, Jerry Fitzsimmons, John T. Melvin, Robert M. (Bob) Metcalfe, Jonathan B. Postel, Ray S. Tomlinson, James E. (Jim) White, Richard W. Watson, J. D. Hopper, Diane S. Kaye, Walt Bass, L. Peter Deutsch, James C. Norton, Michael D. Kudlick, Charles H. Irby, Jeffrey C. Peters, Jake Ratliff, Edwin K. Van De Riet, Dirk H. Van Nouhuys, Kenneth E. (Ken) Victor, Donald C. (Smokey) Wallace, Richard W. Watson, Don I. Andrews, Paul R. Johnson, Milton H. Reese, Nancy J. Neigus, Ric Werme, Alex A. McKenzie, Peter Kirstein, Bradley A. Reussow, Michael A. Padlipsky, Robert H. Thomas, Robert G. Merryman, James M. Pepin, L. Peter Deutsch, Michael D. Kudlick, John D. Day, Robert D. (Bob) Bressler, Neal D. Ryan, Richard A. Winter, Richard W. Watson, Gregory P. Hicks, James E. (Jim) White, Stephen M. Wolfe, Kenneth T. Pogran, A. Wayne Hathaway, Robert C. Clements, Marc S. Seriff, Thomas F. (Tom) Knight, Abhay K. Bhushan Shirley W. Watkins, Janet W. Troxel, Connie D. Rosewall, Linda M.

Webster, Anita L. Coley, Carol J. Mostrom, Rodney A. Bondurant, Jeanne M. Beck, Mark Alexander Beach, Judy D. Cooke, Marcia Lynn Keeney, Carol B. Guilbault, Susan R. Lee, Elizabeth K. Michael, Charles F. Dornbush, Elizabeth J. (Jake) Feinler, Kirk E. Kelley, N. Dean Meyer, Kay F. Byrd, James E. (Jim) White, Diane S. Kaye, Paul Rech, Michael D. Kudlick, Ferg R. Ferguson, Linda L. Lane, Marilyn F. Auerbach, Walt Bass, Douglas C. Engelbart, Beauregard A. Hardeman, Martin E. Hardy, J. D. Hopper, Charles H. Irby, Mil E. Jernigan, Harvey G. Lehtman, Jeanne B. North, James C. Norton, William H. Paxton

Dan Dechatelets, Nancy C. Thies, Travis L. Greening, Robert Silberski, Marcia Lynn Keeney, W. A. Martin, Margaret A. (Maggie) Bassett, J. A. Smith, Leina M. Boone, Diana L. Jones, Nancy J. Neigus, Terry Sack, Frances A. (Toni) McHale, Lucille C. (Lucy) Gilliard, Ed J. Collins, Gary Blunck, John F. Heafner, Kathy Beaman, David J. King, C. Jane Moody, Sue Pitkin, Jerry Fitzsimmons, Gregory P. Hicks, Gloria Jean Maxey, Roberta J. Peeler, Craig Fields, Ermalee R. McCauley, Margaret Iwamoto, Dee Larson, Robert E. Doane, Brenda Monroe, Jeanne B. North, Pam J. Klotz Cutler, Barbara Barnett, Stan Golding, Steve G. Chipman, John P. Barden, Martha A. Ginsberg L. Peter Deutsch, John Davidson, Thomas O'Sullivan, Sol F. Seroussi, Scott Bradner, Robert H. Thomas, John C. Thomas, Michael J. Romanelli, Ronald M. Stoughton, A. D. (Buz) Owen, Robert L. Fink, Jeanne B. North, Steve D. Crocker, Thomas F. Lawrence, John W. McConnell, James E. (Jim) White, A. Wayne Hathaway, Patrick W. Foulk, Richard A. Winter, Harold R. Van Zoeren, Alex A. McKenzie, Joel M. Winett, Abhay K. Bhushan, Thomas N. Pyke, B. Michael Wilber, Edward A. Felgenbaum, Robert T. Braden, James M. Pepin, Barry D. Wessler, John T. Melvin, Barbara A. Nicholas, Jackie A. Priest, Terence E. Devine, Paul M. Rubin, Paula L. Cotter, O. A. Hansen, H. A. Thompson Robert F. Hargraves, C. D. (Terry) Shephard, Maurice P. Brown, Robert L. Ashenhurst, Steven F. Holmgren, Terence E. Devine, David J. King, William L. Andrews, Milton H. Reese, Kenneth M. Brandon, Lou C. Nelson, Jeffrey P. Golden, Richard B. Neely, Dan Odom, Ralph E. Gorin, Robert G. Merryman, P. Tveitane, Adrian V. Stokes, David L. Retz, Reg E. Martin, Gene Leichner, Jean Iseli, James E. (JED)

Donnelley, William Kantrowitz, Michael S. Wolfberg, Yeshiah S. Feinroth, James Hurt, Anthony C. Hearn, Eric F. Harslem, Robert M. (Bob) Metcalfe, Bradley A. Reussow, Daniel L. Kadunce, George N. Petregal, Michael B. Young, Michael A. Padlipsky, Schuyler Stevenson Joshua Lederberg, Connie Hoog, Leonard B. Fall, James A. Blumke, David Hsiao, Michael L. Marrah, Vinton G. Cerf, Richard G. Powell, Gerald L. Kinnison, Paul Baran, Henry Chauncey, J. T. Sartain, Robert N. Lieberman, Ralph Alter, Nils Maras, Philip H. Enslow, Robert M. Dunn, Joseph B. Reid, William T. Misencik, Toshiyuki Sakai, Louis Pouzin, Yngvar Lundh, Robert H. Hinckley, Marvin Zelkowitz, Don D. Cowan, Louis F. Dixon, Michael O'Malley, Peter Kirstein, David J. Farber, Dave Twyver, Art J. Bernstein, Dave E. Liddle, A. Kenneth Showalter, D. D. Aufenkamp, Derek Leslie Arthur Barber, Tjaart Schipper, Richard M. Van Slyke, E. M. Aupperle, Hubert Lipinski NWG/RFC# 543 Network Journal Submission and Delivery

....

(J17777) 16-JUL-73 11:07; Title: Author(s): Stanford Research Institute /SSRI-ARC; Distribution: /NAG NLG NSAG SRI-ARC FTPIG JDDT JDRT; Sub-Collections: NIC NWG SRI-ARC NAG NLG NSAG FTPIG JDDT JDRT; RFC# 543; Clerk: NDM;

Origin: <USERGUIDES>JOURNAL-NETSUB.NLS;14, 16-JUL-73 08:38 NDM ;

•

This is a first compilation of data about NIC-Costs and should be treated as a draft. Any comments or suggestions for further explorations are welcome.

Preliminary Information about NIC-Costs

# NIC OUTPUT

•

| 1) RFC's and any other document that someone requests to be<br>distributed are mailed once a week to liaisons, associates, and<br>station-agents. Often an additional mailing is done for liaisons.                                                                                                    | 1a  |
|----------------------------------------------------------------------------------------------------|-----|
| These mailings now necessitate making 165 copies of each document.                                                                                                    | Ia  |
| 2) Liaisons, associates and station-agents also get periodically:                                                                                                    | 1b  |
| functional document updates                                                                                                    | 161 |
| catalog bulletins (monthly)                                                                                                    | 1b2 |
| ARPANET News (monthly) also distributed to Principal<br>Investigators                                                                                                    | 153 |
| Directory updates (monthly)                                                                                                    | 1b4 |
| author and number NIC journal indexes (monthly)                                                                                                    | 165 |
| monthly Status of Revision notices                                                                                                    | 156 |
| 3) Group notes are distributed ASAP to group members and according to the group's wishes, to station-agents.                                                                                                    | 1c  |
| 4) New group members receive all old notes often amounting to 90 documents                                                                                                    | 1d  |
| 5) Miscellaneous document requests are all filled (if reasonable)<br>ASAP                                                                                                    | 1e  |
| 6) All journal hardcopy is mailed ASAP                                                                                                    | 1 f |
| TYPES OF DOCUMENT REQUESTS                                                                                                    | 2   |
| In my earlier document on NIC-PSO there was a section on "Other<br>NIC-PSO Activity" in which there was a count of the number of<br>transmittals. This indicates the number of letters but not really<br>the volume of work they required. In order to better understand<br>the work required of miscellaneous requests for documents a count<br>has been made as to the number of documents actually sent out |     |
| which accompanied each of these letters.                                                                                                    | 2a  |
| The document requests have been divided into three groups,<br>requests for functional documents, requests for miscellaneous                                                                                                    |     |
| documents, and documents sent to a new group member.                                                                                                    | 2b  |
| Wissellansons Runstianal Groups Total                                                                                                    | 2b1 |

3a

3h

351

3c

4

4a

4b

Preliminary Information about NIC-Costs

| JAN | 18 | 9  | 55  | 82  | 2ь2 |
|-----|----|----|-----|-----|-----|
| FEB | 27 | 9  | 123 | 159 | 2ь3 |
| MAR | 33 | 9  | 385 | 427 | 2b4 |
| APR | 38 | 13 | 192 | 243 | 265 |
| MAY | 42 | 8  | 294 | 344 | 266 |
| JUN | 32 | 12 | 168 | 212 | 257 |

#### POSTAGE RATES

One big savings can be made by using Air Printed rates as opposed to Air Mail rates for overseas mail. An item going Air Printed will travel by air to the country and by First Class within the country. According to the mailroom officials, the difference in time of arrival is very small compared to the difference in cost. For example, the recent directory update cost \$4.70 each by Air Printed and would have cost \$17-18 each by Air Mail.

There is a 4 lb. limit on Air Printed, but if the material can be classified as a book, the Air Book rate can be used. (Air Book is identical to Air Printed, but is used for an item between 4 and 11 lbs. which fits the post office definition of a book.)

A book is a permanently bound document, at least 22 pages long, or any supplement to a book.

Another way to save money, as suggested by the mailroom, is to send items mailed on Thursday or Friday First Class even to the East. I am told they should arrive on Monday no matter how they are mailed. One more detail, if the package weighs between 12 and 16 ounces, the price for Air Mail 1s the same as for First Class, and therefore, any package in this weight range should be sent Air Mail, regardless of day mailed.

#### JOURNAL USAGE BY THE NETWORK

The following is a listing by site which indicates the number of items journalized during the three years, 1971, 1972, and the first half of 1973. If one individual accounted for a large percentage of journalized items in 1973, his name is noted and followed by the number which he journalized so far this year. The only sites included are those which had journalized at least 3 messages during the first half of 1973.

Site 71 72 73 Major Individual Users

.

.

| AFETR                 |    |     | 4   | Young[4]-Liaison                         | 4 c        |
|-----------------------|----|-----|-----|------------------------------------------|------------|
| ALOHA                 |    |     | 3   | Harrison(3)                              | 4 d        |
| ARPA                  | 1  | 27  | 48  | O'Sullivan(19),                          | 4e         |
| BBN-NET<br>Walden(9)  | 6  | 129 | 171 | McKenzie(84)-Liaison, Neigus(65)-St.Ag., | 4f         |
| BBN-TENEX             | 2  | 11  | 20  | Leavitt(11)                              | 4g         |
| CASE-10               |    | 4   | 16  | Barden(12)-St.Ag.                        | 4 h        |
| CCA                   |    |     | 13  | Stern(9)                                 | 41         |
| ILL-ANTS              | 1  | 4   | 9   |                                          | 4 j        |
| MIT-DMCG              | 3  | 13  | 16  | Bhushan(14)-Liaison                      | 4 k        |
| MIT-MULTICS           |    | 6   | 16  | Padlipsky[ 15 )-Liaison                  | 41         |
| MITRE-TIP             | 11 | 25  | 77  | Iseli(50)-Liaison, Silberski(10)         | 4 m        |
| NBS-CCST              | 3  | 14  | 14  | Cotton(10)                               | 4n         |
| NSRDC                 |    |     | 11  | Lieberman(11)                            | 40         |
| PARC-MAXC             | 5  | 48  | 44  | Deutsch(43)-Liaison                      | 4p         |
| RADC                  | 1  | 5   | 7   |                                          | 4q         |
| SDAC-TIP              |    | 19  | 20  | Owen(20)-Liaison                         | 4 <b>r</b> |
| SRI                   |    |     | 3   |                                          | 4s         |
| SRI-AI                |    | 9   | 5   |                                          | 4t         |
| SU-ERL                |    | 31  | 13  | Cerf-Associate                           | 4u         |
| SU-HP                 |    | 17  | 10  | Masinter(6)                              | 4v         |
| UCLA-CCN              |    |     | 5   |                                          | 4 w        |
| UCLA-NMC<br>Kline(12) | 14 | 147 | 248 | Crocker(151), Postel(59), Maxwell(14),   | 4x         |
| UCSB-MOD75            | 1  | 40  | 38  | Pickens(16), Stoughton(14)-Liaison       | 4y         |
| USAF                  |    |     | 3   | Kohl(3)                                  | 4z         |
|                       |    |     |     |                                          |            |

|    | UTAH-10 2 3                                                                                                    | Hicks                                                       | (3)-St.Ag.                                                                                                    | 4a@  |
|----|----------------------------------------------------------------------------------------------------|-------------------------------------------------------------|----------------------------------------------------------------------------------------------------|------|
|    | TOTAL 48 551 817                                                                                                    |                                                             |                                                                                                    | 4aa  |
|    | people who used the sy                                                                                                    | stem in                                                     | dings it was found that 27% of the<br>1971 never used it again, and that<br>e system in 1972 never used it again.                                                                                                    | 4ab  |
|    | Also, in 1971 there we something, 68 in 1972                                                                                 |                                                             | ifferent people who journalized<br>far, 85 in 1973.                                                                                                    | 4ac  |
| FU | NCTIONAL DOCUMENT COSTS                                                                                                    |                                                             |                                                                                                    | 5    |
|    | and present means of r<br>costs are based on the<br>as supplied by Report<br>quoted from the mailro<br>.03 per copy. Salarie | reproduct<br>e May 197<br>Services<br>com. Xer<br>es were b | on the current size of a document<br>tion and distribution. All printing<br>73 "Press and Bindery F.P.Q. Rates"<br>s. Mailing costs are based on rates<br>rox costs are figured at the rate of<br>based on a yearly rate of 20K per |      |
|    | person with the except                                                                                                    |                                                             |                                                                                                    | 5a   |
|    | Directory Updates                                                                                                    |                                                             |                                                                                                    | 5b   |
|    | Variable Costs                                                                                                    |                                                             |                                                                                                    | 5ь1  |
| )  | 6                                                                                                    | 6/year                                                      | 12/year                                                                                                    | 5b1a |
|    | Printing                                                                                                    | 4338                                                        | 8676                                                                                                    | 5b1b |
|    | Mailing                                                                                                    | 2220                                                        | 4440                                                                                                    | 5b1c |
|    | Xeroxing                                                                                                    | 162                                                         | 324                                                                                                    | 5b1d |
|    | Proofing, Collat<br>time                                                                                                    |                                                             | eating Fronts, Beau's<br>15000                                                                                                    | 5b1e |
|    | Fixed Costs                                                                                                    |                                                             |                                                                                                    | 5ь2  |
|    | Identfile                                                                                                    | 7600/yes                                                    | ar                                                                                                    | 5b2a |
|    | TOTAL 2                                                                                                    | 21820                                                       | 36040                                                                                                    | 5ь3  |
|    | #copies                                                                                                    | 1200                                                        | 2400                                                                                                    | 5ъ4  |
|    | cost/copy \$1                                                                                                    | 18.00                                                       | \$15.00                                                                                                    | 565  |
|    | Add \$5.00 to the co<br>binder, dividers, e                                                                                  | ost/copy<br>extra co                                        | for an entire directory (includes<br>ost of mailing, and sheet lifters).                                                                                                    | 566  |

|             |                         |                         |                      |                     |          |                                  | 5c   |
|-------------|-------------------------|-------------------------|----------------------|---------------------|----------|----------------------------------|------|
| Catalog Up  | odates                  |                         |                      |                     |          |                                  |      |
| Variabl     | Le Costs                |                         |                      |                     |          |                                  | 5c1  |
|             | cluding<br>ociates)     | 3/year                  | 6/year               | 9/year              | 12/year  | 3/year                           | 5c1a |
| Prin        | nting                   | 3780                    | 7560                 | 11340               | 15120    | 1110                             | 5c1b |
| Mail        | ling                    | 1455                    | 2910                 | 4365                | 5820     | 945                              | 5c1c |
| Xero        | oxing                   | 81                      | 162                  | 243                 | 324      | 80                               | 5c1d |
| Coll        | lating                  | 195                     | 390                  | 585                 | 780      | 195                              | 5c1e |
| Beau        | ı's time                | 1170                    | 1755                 | 1755                | 2340     | 1170                             | 5c1f |
| TOTA        | AL.                     | 6681                    | 12777                | 18288               | 24384    | 3500                             | 5c1g |
| Fixed       | Costs                   |                         |                      |                     |          |                                  | 5c2  |
| Mil         | 's time                 | 20,000/y                | ear                  |                     |          |                                  | 5c2a |
| TOTA        | AL.                     | 26681                   | 32777                | 38288               | 44384    | 23500                            | 5c2b |
| #cop        | pies                    | 675                     | 1350                 | 2025                | 2700     | 600                              | 5c2c |
| cost        | t/copy                  | \$40.00                 | \$24.00              | \$19.00             | \$16.00  | \$40.00                          | 5c2d |
| Add<br>bind | \$5.00 to<br>ter, divid | the cost/<br>lers, extr | copy for<br>a cost o | an enti<br>f mailir | re catal | log (includes<br>sheet lifters). | 5c2e |
| Resource N  | iotebook U              | pdates                  |                      |                     |          |                                  | 5d   |
| Variabl     | le Costs                |                         |                      |                     |          |                                  | 5d1  |
|             |                         |                         | 4/year               |                     |          |                                  | 5d1a |
| Prin        | nting \$780             | /time                   | 3100                 |                     |          |                                  | 5d1b |
| Mail        | ling 370/               | time                    | 1480                 |                     |          |                                  | 5d1c |
| Xero        | oxing \$27/             | time                    | 108                  |                     |          |                                  | 5d1d |
| Coll        | lating and              | l Fronts                | 390                  |                     |          |                                  | 5d1e |
| Fixed F     | Expenses                |                         |                      |                     |          |                                  | 5d2  |

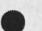

•

| Jakes's time                                            | 32000/year                             |                                        | 5d2a |
|---------------------------------------------------------|----------------------------------------|----------------------------------------|------|
| Typist's time                                           | 10000/year                             |                                        | 5d2b |
| TOTAL                                                   | 47078/year                             |                                        | 5d3  |
|                                                         | 11770/time                             |                                        | 5d4  |
| # copies 225/time .                                     |                                        |                                        | 5d5  |
| cost/copy \$52.00                                       |                                        |                                        | 546  |
| Add \$5.00 to the cost/cop<br>binder, dividers, extra c | y for an entire c<br>ost of mailing, a | atalog (includes<br>nd sheet lifters). | 5d7  |
| Protocol Notebook                                       |                                        |                                        | 5e   |
| Updates                                                 |                                        |                                        | 5e1  |
| Printing (50 pgs-2 sid                                  | ed, 275 copies)                        | 304.00                                 | 5e1a |
| Mailing                                                 |                                        | 550.00                                 | 5elb |
| Collating and Fronts -                                  | 10 hrs                                 | 100.00                                 | 5e1c |
| TOTAL                                                   |                                        | 954.00                                 | 5eld |
| # copies 27                                             | 5                                      |                                        | 5ele |
| cost/copy \$3.5                                         | 0                                      |                                        | 5elf |
| Whole Notebook                                          |                                        |                                        | 5e2  |
| Collating 10 hrs                                        | 195                                    |                                        | 5e2a |
| Printing 100 copies                                     | 742                                    |                                        | 5e2b |
| TOTAL                                                   | 937                                    |                                        | 5e2c |
| price/copy                                              | \$9.37                                 |                                        | 5e2d |
| Binder, dividers, mail                                  | ing, etc. 5.00                         |                                        | 5e2e |
| TOTAL/COPY                                              | 14.37                                  |                                        | 5e2f |

.

.

(J17778) 13-JUL-73 09:52; Fitle: Author(s): Susan R. Lee/SRL; Distribution: /MDK PR JBN MLK; Sub-Collections: SRI-ARC; Clerk: SRL; Origin: <LEE>NICDATA.NLS;5, 13-JUL-73 09:48 SRL;

2

Additional Response to Meeting about NIC

- 14

In the meeting I attended following Larry Robert's visit, the matter of developmental versus operational costs was discussed. Of the major costs I have considered, the cost for DDSI seems to be the only one which is developmental.

The question was also raised about the xerox machine (whether NIC should be responsible for paying the whole bill). It seems that the only people who request xeroxing to any degree are Mil, Beau, and Doug. It could be argued that all of their work was NIC related and therefore it seems that there is no one who uses the machine to any degree who is not associated with the NIC. (Doug might be the only exception but the volume just isn<sup>®</sup>t that great.)

1

Additional Response to Meeting about NIC

\* \* \*

(J17779) 13-JUL-73 10:10; Title: Author(s): Susan R. Lee/SRL; Distribution: /MDK PR; Sub-Collections: SRI-ARC; Clerk: SRL; Origin: <LEE>NOTES.NLS;1, 13-JUL-73 09:54 SRL; NWG/RFC# 544 Locating On-Line Documentation at SRI-ARC

RFC # 544 NIC # 17782

14.

Dean Meyer (NDM) Kirk Kelley (KIRK) SRI-ARC July 13, 1973

1a

1b

2

2a

2b

3

NWG/RFC# 544 Locating On-Line Documentation at SRI-ARC

#### Locating On-Line Documentation at SRI-ARC

Where there used to be one, there are now two files to help users locate user documentation and other files available in NLS:

<NIC>LOCATOR will lead the user to NIC functional documents by means of links. Its branch labeled "ARC SYSTEM DOCUMENTATION" will direct the user to <USERGUIDES>ARCLOCATOR.

(nic, locator, 1:w)

<USERGUIDES>ARCLOCATOR includes documentation of the SRI-ARC system. Many ARC features are available for Network use, and the documents in <USERGUIDES>ARCLOCATOR should serve to introduce users to these capabilities.

(userguides, arclocator, 1:w)

These files are formatted in a way that allows the documents to be easily accessed by inexperenced NLS users. Both files contain instructions for their use as branch one. To see these instructions:

L[oad] F[ile] <nic>locator CR

P[rint] B[ranch] .1 CA wn CA

Please send ideas and suggestions for the LOCATOR files to KIRK or NDM at SRI-ARC.

NWG/RFC# 544 Locating On-Line Documentation at SRI-ARC

(J17782) 13-JUL-73 14:53; Title: Author(s): N. Dean Meyer, Kirk E. Kelley/NDM KIRK; Distribution: /NLG NSAG NAG DHC PK2 JSP GLB PRJ PH BN2 JHB DLS; Sub-Collections: NIC NWG SRI-ARC NLG NSAG NAG; RFC# 544; Clerk: NDM;

Origin: <KELLEY>LOCDOC.NLS;9, 13-JUL-73 14:45 NDM ;

JEANNE/JIM, AS YOU MAY NOT KNOW, COL. HAROLD F. ARTHUR, ELECTRONIC SYSTEMS DIVISION (ESD) OF THE AIR FORCE SYSTEMS COMMAND (AFSC), HAS BEEN CHARGED BY THE AFSC TO BE RESPONSIBLE FOR THE EVOLUTION OF ALL AFSC CDC 6000 SERIES SITES INTO THE ARPANET. TO FACILITATE HIS EXECUTION OF THIS RESPONSIBILITY AND TO PROVIDE FOR THE REQUIRED COORDINATION AND COLLABORATION BETWEEN MEMBERS OF THIS COMMAND AND ASSORTED ELEMENTS OF THE ARPANET, I WOULD SINCERELY APPRECIATE THE FOLLOWING:

(1) Could you include: Lt. Col. Arthur, ESD-MCIF, Hanscom Field, Mass 01730, (617) 861-2922, or (617) 861-5386, on the NIC mailing lists and forward to his office [Directorate of Information Systems Technology] a set of the resource notebooks. Also, his access to the NIC is required - he could, I imagine, be included within an overall AFSC directory.

(2) Could you please call his office and notify Lt. Col. Arthur of the necessary arrangements.

Your consideration of this request is sincerely appreciated, Jean

1a

1

17783

\*\*24 17783

(J17783) 13-JUL-73 11:24; Author(s): Jean Iseli/JI; Distribution: /JCN(jim, sent this to jeanne also for her information) JBN SSP EPS; Sub-Collections: NIC; Clerk: JI; TPO Brief

#### TPO NO 14 DATA PROCESSING SOFTWARE

#### GENERAL OBJECTIVE:

The general objective of this TPO is to develop techniques to improve the specification, testing, evaluation and reliability of software and to improve the Air Force's ability to specify, build and utilize effective management information systems.

#### SPECIFIC GOALS:

Management Information Systems - This area has essentially two thrusts:

The development of non-functional software to provide users the ability to manipulate large data bases for Command and Control and Air Force Management systems with particular emphasis on multi-level security and data management modeling and testing procedures.

The development of on-line computer tools, which directly aid the Air Force knowledge worker (commander, manager, worker).

#### TECHNICAL APPROACH:

In the data management area, RADC is completing the first implementation of a data management system DM-1 (Data Manager). This system is extremely flexible in design, is programmed in JOVIAL and its overall design contains the best features of many other systems incorporated into one system design. From DM-1 will come many of the items that will aid in future Data Management acquisition. An in-house effort to investigate the potential of the ARPA sponsored MULTICS operating system as a host for data management has been highly successful. The effort concentrated on the development of a kernel of data management functions. These functions include system control, storage management with special emphasis placed on the ability to provide data protection within the MULTICS environment. The objective in developing this kernel is the maximum application of operating system capabilities to the central issues of data management design in order to achieve efficient and secure data manipulation.

As a result, a GCOS Multics File Transfer Facility is being built for the Data Services Center using these functions and the program is expanding in conjunction with ESD/MCI in producing a secure data management system within a secure operating system, a modified MULTICS. Exploratory efforts are also beginning to assess the feasibility of distributed data management using the 4a

1

2

2a

3

3a

3a1

3a2

1

4c

4d

4e

4f

TPO Brief

ARPA network and also the effect of associative processing on data management requirements and capabilities.

In the data management testing area, RADC & JTSA are jointly supporting research to develop data management evaluation tools. Currently, a user is forced to assess the systems on a parameter type basis. Worse yet, once he has implementeed his data, there is no second chance due to the costs involved with the Air Force's large data bases. It is the goal of this area to develop a facility where the user can analytically and empirically experiment with his problem and various DMS alternatives prior to a commitment to a specific system.

AUGMENTED KNOWLEDGE WORKSHOP - The other main thrust is in the exploitation and assessment of the on-line system developed by SRI under ARPA sponsorship called Augmentation Knowledge Workshop.

RADC personnel have monitored this program for the past five years and are convinced that the feasibility of significant job performance improvement in an intellectual knowledge worker environment is indeed possible. The system provides on-line tools for a set of core activities which all knowledge workers do regardless of their special interests such as studying, analyzing, conferring, communicating, and documenting. SRI has developed the system through a "Bootstrapping" process where the system's capabilities at any particular instance in time are used to further develop the system. The augmentation capabilities of the system have evolved through the individual, to the team, to the organization stage and are now approaching the community stage via use by individuals and teams around the ARPA Net.

The development activity during FY-73 has been concentrated on acquiring the necessary physical plant for use and evaluation of the SRI/AKW system. RADC is connected to the ARPA Net via a standard H316 Terminal Interface Processor (TIP). The initial specification of a baseline management system complete with SOPs, file design, and personnel role assignment has been completed. The research group at RADC has progressed to the point where they are doing the bulk of their daily work using the system; in fact, this TPO was prepared, coordinated and edited a number of times using the system. The FY-74 activity will be concentrated on training the rest of the ISI branch (approximately 40 people), procuring additional terminals and a medium speed line printer, and refining the baseline management system to include interfacing it with MASIS.

The assessment of a system as complex as AKW must be conducted over an extended period of time, an extended set of jobs, and across a representative sample of Air Force people to allow the

2

TPO Brief

results to be generalized to other environments. The assessment at RADC will cover a two-year period, and include engineers, secretaries, administrators, and managers at three levels in the chain of command. The evaluation will evolve slightly behind the actual implementation of the system within the ISI Branch. Results on the effectiveness of the system in augmenting individuals and teams will be available near the middle of FY-74 and organizational results at the end of FY-74. If promising, it is planned to create a large scale prototype at RADC, probably the Information Sciences Division - 120 people - elements of staff and center management.

#### APPLICATION TO AIR FORCE TECHNOLOGY PROGRAMS:

The knowledge gained in this area in many cases will be used directly such as the GCOS Multics File Transfer capability, secure DMS, and Data Management Modeling Facility. In other instances, knowledge gained will be used to assist SPO offices and individual using organizations in acquiring sophisticated MISs for their specific application.

#### RELATIONSHIP TO OTHER AGENCY PROGRAMS:

In the case of ARPA, some of their research is exploited directly using the ARRPA Net. The SRI work is an excellent example. Research sponsored by JTSA, particularly in DMS testing will be closely followed and should complement our program in this area.

Research in the areas of security data management sponsored by ARPA is of particular interest. For example, the research at USC/ISI in the area of MIS is extremely relevant. They are examining the entire question of how does a large organization have more than one MIS which can effectively serve the mission divisions and yet be responsive to the larger corporate management needs.

6b

4g

5

5a

6

6a

TPO Brief

(J17785) 13-JUL-73 12:02; Title: Author(s): John L. McNamara/JLM; Distribution: /FJT JLM EJK RFI; Sub-Collections: RADC; Clerk: JLM; Origin: <MCNAMARA>FT.NLS;1, 13-JUL-73 11:52 JLM; L10 procedures: answering (17726,)

Sorry to be so long in answering. It is difficult to explain L10 in bits and pieces via messages. I would really recommend your visiting us if you are seriously interested in learning. In the mean time, allow me to refer you to the file (nls,sysgd,). This file lists all the available procedures in the running system, followed by their formal parameters if any and then any comment at the head of the procedure.

| Re (177 | 26, ), | note | the | procedures: |  |
|---------|--------|------|-----|-------------|--|
|---------|--------|------|-----|-------------|--|

- getsub (stid) -- given an stid, returns stid of sub or stid if no substatement 2a
- getsuc (stid) -- given an stid, returns stid of successor or of up if no successor

getnxt, getup, getail ...

cis (stid, astring, levstring) -- given an stid, the address of a string, and the address of a string containing u's and d's, will insert the string as a statement after stid according to the level adjust

cds, cms ...

fechsig (stid, astring) -- given an stid and the address of a string, will APPEND the statement signature to the string

fechno, getdat ...

RETURN;

Example program: Insert signatures on end of addressed statement. 3 PROGRAM insig %Insert signatures on end of addressed statement% 3a (incid) PROCEDURE: 3a1

(insig) PROCEDURE; 3a1
LOCAL TEXT POINTER pt; 3a1
LOCAL STRING sig[100]; 3a1b
IF nlmode = fulldisplay THEN %in case a DNLS guy tries this% 3a1c
BEGIN 3a1c1
dismes(2, \$"not implemented in display NLS"); 3a1c2

3a1c3

1

2

2b

2c

2d

2e

21

20

L10 procedures: answering [17726,]

| END;                                                                           | 3a1c4 |
|--------------------------------------------------------------------------------|-------|
| crlf(); %type on teletype a CR LF%                                             | 3a1d  |
| typeas (\$"Insert Signature on end of statement at "); %type<br>a string%      | 3a1e  |
| tbug (\$pt); %get an address from tty%                                         | 3a1f  |
| *sig* ← NULL; %clear string%                                                   | 3a1g  |
| fechsig (pt, \$sig) ; %get signature in string; first word of pointer is stid% | 3a1h  |
| FIND SE(pt) tpt;                                                               | 3a1i  |
| ST pt pt . SP, *sig* ; %append space and sig to statement%                     | 3a1j  |
| RETURN;                                                                        | 3a1k  |
| END.                                                                           | 3a11  |
| FINISH                                                                         | 3a2   |
| For further examples, look through (user-progs, -contents,1).                  | 4     |

L10 procedures: answering (17726,)

. .

(J17786) 13-JUL-73 12:31; Title: Author(s): N. Dean Meyer/NDM; Distribution: /DHC; Sub-Collections: SRI-ARC; Clerk: NDM; Origin: <KELLEY>DHCANS.NLS; 2, 13-JUL-73 12:24 NDM;

sndmsg and nls files

Jim, i tried to send a copy of an nls file via sndmsg's <sup>†</sup>B option but succeeded only in sending a null file to ISI. Is this because sndmsg does not understand format of NLS files, or is a simpler glitch at work here? Please respond to VGC@ISI since, for some reason, sndmsg and nls files

- - - - -

(J17787) 13-JUL-73 12:33; Fitle: Author(s): Vinton G. Cerf/VGC; Distribution: /JEW; Sub-Collections: NIC; Clerk: VGC;

Sndmsg MailBox

Alex ... Sorry for the very long delay in responding to your request for a NIC sndmsg mailbox. That has now been done. The directory is <MCKENZIE> password = your NIC Ident. ... Mike Kudlick

1

Sndmsg MailBox

~ ~ ~ ~

(J17788) 13-JUL-73 12:35; Fitle: Author(s): Michael D. Kudlick/MDK; Distribution: /AAM; Sub-Collections: SRI-ARC; Clerk: MDK;

CHI 13-JUL-73 12:38 17789

1

2

3

4

5

6

7

7a

7b

7c

7d

Letter to Dan Garigan re his interest in text editing systems for the Oregon Government

Augmentation Research Center Stanford Research Institute Menlo Park, California 13-July-1973 12:30

Dan,

I am sorry to say that I was unable to find any survey type information about text editing systems other than the one I metioned on the phone. I would suggest that you try to get some user's manuals for ATS, SOS, TECO, QED, the BBN-LISP program editor,Stanford's WYLBER and SUPER WYLBER, Van Dam's system at Brown University, and perhaps Glantz's SHOEBOX system. In my opinion, most of these systems are pretty poor, but ...

The Van Dam survey is out of date and biased but the only one of its kind that I know of. I would have enclosed a copy but could not find one. It is in Computing Surveys, September 1971, vol 3, no 3 p. 93-114.

Title: On-line Text Editing: A Survey Author: Andries Van Dam and David E. Rice Brown University, Providence, Rhode Island.

Charles H. Irby

I am enclosing the following documents about our work. I hope it is of some help to you. Let us know if we can be of any help to you.

D. C. Engelbart and W. K. English. "A Research Center for Augmenting Human Intellect", AFIPS Proceedings, Fall Joint Computer Conference, 1968, Washington, D.C. (XDOC -- 3954.)

D. C. Engelbart, SRI-ARC Summary for IPT Contractor-Meeting, summary report of work done at ARC during 1972. (Journal --13537.)

D. C. Engelbart, R. W. Watson, J. C. Norton, The Augmented Knowledge Workshop, paper presented at the National Computer Conference, New York City, June 1973. (Journal -- 14724.)

D. C. Engelbart, Design Considerations for Knowledge Workshop Terminals, paper presented at the National Computer Conference, New York City, June 1973. (Journal -- 14851.)

### CHI 13-JUL-73 12:38 17789

7e

Letter to Dan Garigan re his interest in text editing systems for the Oregon Government

.

Online Team Environment: Network Information Center And Computer Augmented Team Interaction Staford Research Institute Augmentation Research Center RADC-TR-72-232 8 June 1972 (SRI-ARC Journal File 13041) Letter to Dan Garigan re his interest in text editing systems for the Oregon Government

+ + - 0

(J17789) 13-JUL-73 12:38; Title: Author(s): Charles H. Irby/CHI; Sub-Collections: SRI-ARC; Clerk: CHI; Origin: <IRBY>DAN.NLS;1, 13-JUL-73 12:12 CHI;

#### resource directory - erika g-w

ive been sending you messages, but have been told by jean that you have had trouble getting them. so, i thought I'd try this method. could you please let us know how to get to the list of categories that you have developed for network resources? also, what did l. roberts think of our project? (i assume that you have talked to him). we arepretty well along in the implementation, but are still suffering a valid-data gap. keep in touch. erika. resource directory - erika g-w

a 4 0

(J17790) 13-JUL-73 13:20; Fitle: Author(s): Erika Graf-Webster/EG; Distribution: /MDK; Sub-Collections: NIC; Clerk: EG;

#### A Disconcerting Experience, but Thanks

#### Mike,

. . .

Thanks for the "personalized account. Perhaps it's unkind of me to complain about the way you did this favor for me, but it seems to be part of the general way such things usually happen and thus a complaint might be helpful to you. It was disconcerting to log in to "BBN-NET" and find my initial file gone; even stranger to call the NIC, find out my new "name" and "password" by phone, log in as that, and find a Journal message telling me what my new "name" and "password" were (since I had to know them to read the message). This seems to parallel a previous release of a new TNLS, which one had to know how to use in order to read the message that told how to use it. On the other hand, thanks for the account.

Regards, Alex

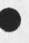

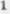

A Disconcerting Experience, but Thanks

+ e. +

(J17798) 13-JUL-73 13:40; Title: Author(s): Alex A. McKenzie/AAM; Distribution: /MDK JBN NJN; Sub-Collections: NIC; Clerk: AAM; ARC Dull Writing

-----

I off this for the consideration of the people named in the memo. My plan is to reissue it to everyone week after next, possibly wth revisions, and call a meeting of the group named and other interested parties.

1a

1b

1c

1 d

2

2a

2a1

2b

2c

2d

#### ARC Dull Writing

#### Background

Larry Robert's visit to ARC in April occasioned a flurry of thoughts and comments (0156,) about the characteristically "dull" writing at ARC. Dick Watson asked Paul Rech and me to analyze the problem and come up with suggestions.

Paul and I met twice on this subject. The meetings were very stimulating, but they ended because other work drew away most of my time and drew Paul away completely. Our meetings resulted directly in my rewriting two examples of dull ARC writing (,0103), a list of the sources of difficulty which was the basis of the list (,042,) below, and the general outline of the suggestion for editorial review, but Paul is not responsible for this memo.

On the back burner since April I have continued to catagorize the problem and to think of what might help. This memo also includes thoughts that came to me when I first opned an ARC report (journal,10551,).

Throughout this discussion I refer to writing to be read offline, by people possibly unfamiliar with NLS, certainly without access to viewspecs or links to the journal.

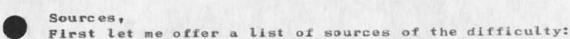

Screen size:

The 20-line screen makes for choppy writing.

Too easy to copy:

People too easily lift part of old files into new contexts and then fail to edit the copied material word by word to see if it integrates smoothly in the new context. 2b1

Hectic environment:

The main bay is full of moise and distractions which block the attention to detail necessary for good writing. 2c1

The attractiveness and usefulness of the system:

Because the system is fun to use, and uniquely useful for higher level organization, many people type in bulk text where they would otherwise have hand written, or dictated a draft which would then have been typed and returned to them. In ARC Dull Writing

. .

| doing so they miss the rude shock of clean copy and a clear cut editing stage.                                                                                                    | 2d1   |
|----------------------------------------------------------------------------------------------------|-------|
| Desire to offer examples of hierarchy to the outside world:                                                                                                    | 2e    |
| We have offered documents with deeply hierarchical structure,<br>indention, and statement numbers, where the reader wants to<br>read flowingly rather than consider the hierarchic relations of |       |
| the parts or be able to locate them easily out of order.                                                                                                    | 2e1   |
| Special problem of location of introductory material in hierarchy:                                                                                                    | 2f    |
| Say we wanted to arrange properly the exposition: Dogs a domestic animal found around the world, Bulldogs, Spaniels, Fox                                                                        |       |
| Terriers it would plainly be wrong to say:                                                                                                    | 2f1   |
| "Dogs                                                                                                    | 2f1a  |
| A domestic animal found around the world.                                                                                                    | 2f1a1 |
| Bulldogs                                                                                                    | 2f1a2 |
| Spaniels                                                                                                    | 2f1a3 |
| Fox Terriers."                                                                                                    | 2f1a4 |
| But what should we do?                                                                                                    |       |
| Should it be:                                                                                                    | 2f2   |
| "Dogs                                                                                                    |       |
| A domestic animal found around the world.                                                                                                    | 2f2a  |
| Bulldogs                                                                                                    | 2f2a1 |
| Spaniels                                                                                                    | 2f2a2 |
| Fox Terriers."?                                                                                                    | 2f2a3 |
| Other abuses of heirarchy:                                                                                                    | 2g    |
| Many people write, or assemble, documents without really following the thread of subordination. E.g. "However "                                                                                 |       |
| does not introduce a subordinate category.                                                                                                    | 2g1   |
| Indifference to writing.                                                                                                    | 2h    |
| You can't write well unless you care. The atmosphere around                                                                                                    |       |
| here often fails to encourage caring. The allocation of Paul<br>and most of my time away from this effort is an example.                                                                        | 2h1   |
|                                                                                                    |       |

## ARC Dull Writing

| ndifference to the reader:                                                                                                    | 21    |
|----------------------------------------------------------------------------------------------------|-------|
| To her ignorance:                                                                                                    | 211   |
| Documents leave ARC full of words no one could be expected<br>to understand and of concepts offered without introductory<br>Information.                                                                                                    | 211a  |
| To her flow of interest:                                                                                                    | 212   |
| Marked, deep hierarchy is useful to someone looking up a<br>fact. Another type of reader exists whom we want to draw<br>into a different experience. Let's call her the read on<br>reader. I might go so far as to say we want to offer her an<br>experience from which she will emerge with some altered<br>attitude. This reader may not like us, nor like to read, and<br>will certainly be in a hurry. | 212a  |
| Some one who is looking for something does not care about<br>the flow until she begins reading. For read on readers,<br>however, each sentence must create an expectation about the<br>next, each paragraph about the next paragraph, etc. The<br>expectations must be satisfied and the baton then passed on<br>again.                                                                                    | 212b  |
| The problem reminds me of the beginning of an essay on patriotism in a recent avant guarde magazine:                                                                                                    | 2120  |
| "I intend to write something of a plea for patriotism.<br>That intention is so uncongenial to almost everybody who<br>is likely to read the essay that I want to spell it out<br>with some care. In doing this, I wish not to disarm the<br>critics, but to help them find the right target."                                                                                                    | 2i2c1 |
| To her existence:                                                                                                    | 213   |
| Documents writen for the record, to be the possible object<br>of retrieval, are dull compared to documents written by an<br>author for some reader she imagines.                                                                                                    | 213a  |
| Il the usual vices of technical writing are flourishing at ARC<br>because of x, y, and z above. They include:                                                                                                    | 2.j   |
| Jargon words<br>Jargon diction<br>Unselective use of the passive voice<br>Wordiness                                                                                                    |       |
| Faulty Parallelism<br>General rather than concrete words.                                                                                                    | 2j1   |

3b9

A Suggestion:

# 0

One way we could improve outgoing ARC writing would be to agree to a set of guidelines and to agree to submit outgoing documents for informal review. ARC is fortunate in having several people experienced and interested in writing. The following people have told me they might like to serve as reviewers: MDK, PR, JBN, SRL, DVN, JMB. Their comments should be suggestions rather than impositions. 3a I offer the following possible guidelines. 3b Hold specialized words to a minimum. 3b1 E.g. We have nothing more familiar to call a plex than "plex" but an "alphabetic character" can be called a letter. 3b1a Use no specialized grammar. 3b2 E.g. "Reference" is a noun, never a verb. The verb is "cite." 3b2a Use the pasive voice only to emphasize that the action of the verb is passive; avoid the passive with verbs of mental action. 363 Reduce Acronyms to a minimum. 3b4 Use as few words as possible. "Cut words" is motherhood, but like motherhood, serious. 3b4a Always edit a document in some other medium than you created it. e.g. if dictated, edit in display; if written on display, edit in hard copy, etc. Vary character size when editing. 3b5 Always read a document once in hard copy in a quiet place. 366 Always check whether parallel ideas are formed in parallel constructions. 367 Always check whether subordinate ideas are formed in subordinate constructions. 358 If the organization of statements is in NLS hierarchy, and it fails the two tests above, consider appending the elements into a single statement where their relation can be expressed by the

Always imagine you are addressing some reader. 3b10

conjunctive adverbs, word order, etc. as in (link,) below.

ARC Dull Writing

Study The Elements of Style by Strunk and White (XDOC 3854) and 3b11 take it to heart. Guidelines such as these are always partly controversial. The report (journal, 13041,) from which I draw one example and which seems to me very tough to read impressed a recent visitor, Sylvia Meyer, as exceptionally readable. "I read it from cover 3b12 to cover" she said. I suggest the prospective editors meet along with other interested parties to discuss these suggestions, particularly the guidelines. 3c Appendix I The following two passages cite dull ARC writing and show what I hope 4 are more readable rewrites. Item 1 (Journal, 7472, 5)[Up to this point the reader knows what a statement is and has seen a figure showing a hierarchic file.] 4a4a1 PRIMARY RELATIONSHIPS BETWEEN STATEMENTS The following relationships between statements are defined: SUBSTATEMENT, SOURCE, SUCCESSOR, AND PREDECESSOR. These are best defined by examples, with reference to Figure 1 on page 4a1a 16. SUBSTATEMENT and SOURCE refer to the relationships 4a1a1 between statements at different levels. Statements 1, 2, and 3 are substatements of the origin statement. Statement 1a is a substatement of Statement 1. Statements 1b1, 1b2, and 1b3 are 4alala substatements of Statement 1b. Any statement may have any number of substatements. 4alala1 All first level statements are substatements of the 4a1a1a2 origin statement. Given the number of a statement, the number of a substatement is obtained by adding a field to the 4alala3 end of the last number. SOURCE is the inverse of substatement. Statement 1b is the source of Statements 1b1, 1b2, and 1b3. 4ala1b Statement 3c is the source of Statement 3c1. Every statement has just one source (except the 4ala1b1 origin statement, which has no source).

ARC Dull Writing

Given the number of a statement, the number of the source is obtained by removing a field from the end of the first number. 4a1a1b2

SUCCESSOR and PREDECESSOR refer to the relationships between statements of the same level. 4a1a2

Statement 2 is the SUCCESSOR of Statement 1. Statement 3d2 is the successor of Statement 3d1. 4a1a2a

Not every statement has a successor. The origin statement has no successor. No statement has more than one successor. A statement and its successor always have the same level and the same source. A successor specification with a statement having no succeeding statement of the same level and source refers to the statement itself. 4a1a2a1

Given the number of a statement, the number of the successor is obtained by incrementing the last field of the first number. 4a1a2a2

PREDECESSOR is the inverse of successor. Statement la is the predecessor of Statement 1b. 4ala2b

Not every statement has a predecessor. The origin statement has no predecessor. No statement has more than one predecessor. A statement and its predecessor always have the same level and the same source. A predecessor specification with a statement having no preceding statement of the same level and source refers to the statement itself. 4a1a2b1

Given the number of a statement, the number of the predecessor is obtained by decrementing the last field of the first number. 4a1a2b2

Rewrite of (Journal, 7472, 5)

#### PRIMARY RELATIONSHIPS BETWEEN STATEMENTS

In Talking about NLS files and in some commands we need to name statements according to how they stand with respect to other statements. The most obvious example is "substatement". In figure 1, "2a" is a substatement of "2". 4b1a

Every substatement hangs on a higher statement which is

4b

4b1

ARC Dull Writing

| called its "source." "2" is the source of "2a" and "2a" is in turn the source of "2a1".                                                                                                    | 4b1b   |
|----------------------------------------------------------------------------------------------------|--------|
| Note that statement numbers alternate numerals with letters.<br>Each alternation is called a "field". "1a" has two fields.<br>"23a" also has two but "2b4c" has four fields.                                                               | 4b1c   |
| When statements are on the same level in the hierarchy, the<br>higher one is called the "predecessor", and the lower one is<br>called the "successor". Thus in figure 1, 1a is the<br>predecessor of 2a, and 2a is the successor of 1a.    | 4b1d   |
| Any NLS file contains a statement 0 at the very least.<br>Statement 0 has a special position. It has no source. It<br>is on a level by itself with no successor or predecessor and<br>statements "1", "2", "3" etc. are its substatements. | 4b1e   |
| COMMENT: (7472,5a2al) and (7472, 5a2b1) are examples of how the copy command can make hard reading.                                                                                                    | 4ь2    |
| tem 2 (13041,4d1b3) [The reader knows only that this is part of a onger section: "NLSA Technical Overview".]                                                                                                    | 4c     |
| Portrayal generator                                                                                                    | 4c1    |
| Display control                                                                                                    | 4c1a   |
| The display controller is composed of                                                                                                    | 4c1a1  |
| <ol> <li>a fast formatter and data structures that allow<br/>NLS to modify portions of the display image in<br/>response to user modification of the files being<br/>displayed, and</li> </ol>                                             | 4clala |
| <ol> <li>user controls, such as the DNLS jump commands,<br/>over what is portrayed and how much is shown.</li> </ol>                                                                                                    | 4c1a1b |
| This formatter can maintain images in several "display<br>areas" at one time, updating them as necessary. Each<br>area may display information from several files.                                                                         | 4c1a2  |
| Typewriter terminal print control                                                                                                    | 4c1b   |
| This is a formatter that is oriented toward printing parts of a file onto a typewriter terminal.                                                                                                    | 4c1b1  |
| Hardcopy formatters                                                                                                    | 4c1c   |
| These include a relatively simple system, Quickprint, and                                                                                                    |        |

## ARC Dull Writing

| the second state of the Automatic                                                                                                    |        |
|----------------------------------------------------------------------------------------------------|--------|
| a more complicated formatting program, the Output<br>Processor.                                                                                                    | 4c1c1  |
| Quickprint formats the text for printing as it appears<br>through the display or typewriter terminal formatters.                                                                                                    | 4c1c1a |
| The Output Processor can feed to a variety of<br>different devices, including printers and microfilm,<br>and controls the formatting of the document according<br>to directives embedded within the text. For details,<br>refer to the "Output Processor User Guide",(,11076,2).               | 4c1c1b |
| Sequence generator                                                                                                    | 4c1d   |
| Succeeding calls on the sequence generator create a<br>sequence of statements which satisfy system or user<br>filters starting at a place in the file specified by the<br>user.                                                                                                    | 4c1d1  |
| An example of the system filters it observes in<br>deciding whether the identifier of a statement should<br>be part of a sequence is the level truncation viewspec<br>which permits the display of only those statements<br>above particular levels in the NLS hierarchical file<br>structure. | 4c1d1a |
| These sequences of statement identifiers are used by<br>formatters for terminal or hard-copy portrayal, by<br>compilers, or by processors which manipulate files, such<br>as the sorter.                                                                                                    | 4c1d2  |
| See,4dle4) for a discussion of the sequence generator with user programs.                                                                                                    | 4c1d3  |
| User filters and reformatters                                                                                                    | 4c1e   |
| The user may write and incorporate additional filters<br>which the sequence generator will use as a final<br>acceptance test. These user-supplied filters may<br>reformat the text of the file for special applications or                                                                     |        |
| views.                                                                                                    | 4c1e1  |
| User sequence generators                                                                                                    | 4c1f   |
| The user can write his own sequence generators which can make use of any NLS routines.                                                                                                    | 4c1f1  |
| Rewrite of (13041,4d1b3)                                                                                                    | 4.4    |

#### ARC Dull Writing

The Portrayal Generator A user sees the contents of an NLS file as characters on a display screen, as characters printed on a teletype-like machine, or as a page from a printer. A group of software mechanisms called the Portrayal Generator prepare the file for reproduction by these devices.

Statements in an NLS file may have any order; NLS files are random files. The first part of the Portrayal Generator, called the Sequence Generator, calls statements from the file in order to display them in the hierarchy described in (ref).

The viewspecs (ref) are applied as filters within the Sequence Generator. For example a filter in the sequence generator may display only statements above a certain level in the hierarchy.

Other filters in the Sequence generator may modify the text as it passes.

Users may modify the sequence generator to call statements in other orders, e.g. alphebetically by content.

For a user at a display, statements passed by the Sequence Generator move in order to the Display Controller. The Display Controller allows restructuring what appears on the screen when the user makes changes and allows display of several files in up to 8 windows.

An alternative mechanism, the Typewriter Terminal Print Controller, formats statements properly for teletype-like instruments.

A device called Quick Print quickly formats statements passed

\*\*from the Display or Print Controller to a line printer. Quick
print makes pages that are exactly like those which emerge from
a teletype except for paging.

A more complex Output Processor gives the user most of the formal devices available in offset printing. The user controls the appearance of his page by embedding bits of code in the text. (11076, 2). The Output processor can feed to a variety of devices including line printer and microfilm printers.

COMMENT: This rewrite would have to go back through a knowledgable specialist.

ARC Journal References on Writing and Allied Subjects

4d3

4d4

4d1

4d2

4d2a

4d2b

4d2c

4d5

1.57

4d6

4d7

5a

5b

Se

5d

5e

5f

5g

5h

51

5.j

5k

6

ARC Dull Writing

(10551,) Dirk H. van Nouhuys. Frameworks and Technical Publications. Augmentation Research Center, Stanford Research Institute, Menlo Park, California 94025. 19-MAY-72.

(11076,) No Author. OUTPUT PROCESSOR USERS' GUIDE --Introduction. Augmentation Research Center, Stanford Research Institute, Menlo Park, California 94025. 6-SEP-72.

(13041,) SRI-ARC. Online Team Environment / Network Information Center and Computer Augmented Team Interaction. Augmentation Research Center, Stanford Research Institute, Menlo Park, California 94025. 6-MAR-73.

(15761,) Paul Rech. WHY DON'T WE WRITE BETTER?. Augmentation Research Center, Stanford Research Institute, Menlo Park, California 94025. 12-APR-73.

(15984,) Michael D. Kudlick. Dull Writing: The Reader's Problem or the Writer's Problem?. Augmentation Research Center, Stanford Research Institute, Menlo Park, California 94025. 17-APR-73.

(15985,) N. Dean Meyer. Re: Journal Header redefinition. Augmentation Research Center, Stanford Research Institute, Menlo Park, California 94025. 17-APR-73.

(15990,) Walt Bass. Proposed ACTION for Better Writing. Augmentation Research Center, Stanford Research Institute, Menlo Park, California 94025. 17-APR-73.

(16013,) Harvey G. Lehtman. When in Doubt, Leave It Out: Bad Writing at ARC. Augmentation Research Center, Stanford Research Institute, Menlo Park, California 94025. 19-APR-73.

(16018,) Richard W. Watson. Some Thoughts on NLS for High Pressure Document Creation. Augmentation Research Center, Stanford Research Institute, Menlo Park, California 94025. 19-APR-73.

(16203,) Duane L. Stone. Text Editor Comparisons--Request for Help. Augmentation Research Center, Stanford Research Institute, Menlo Park, California 94025. 26-APR-73.

(7472,) No Author. FILE STRUCTURE, CONTENT, AND INPUT/OUTPUT OPERATIONS. Augmentation Research Center, Stanford Research Institute, Menlo Park, California 94025. 4-OCT-71.

FOOTNOTES:

6a

ARC Dull Writing

. . . . .

(a) John H. Schaar, The Case for Patriotims, The New American Revier # 17: ARC Dull Writing

. . . .

(J17799) 13-JUL-73 17:05; Title: Author(s): Dirk H. Van Nouhuys/DVN; Distribution: /JCN RWW JBN PR SRL MDK JMB; Sub-Collections: DPCS SRI-ARC; Clerk: DVN; Origin: <VANNOUHUYS>WRITING.NLS;6, 13-JUL-73 16:56 DVN ;

1

Modems, Changes in ARC Dial-Up Procedure

Our dial-up modems now have (1) automatic hunting and (2) home on 30 cps.

(1) This means you need not worry about what number you dial in on. If busy, you will automatically be connected to the next unbusy number. (The hunting cycles regardless of where you start.)

(2) This means when you first dial in and get connected, the communication speed is 30 cps, (was previously 0).

\*\*The new cycle: 30-10-15-60-30 ...

The old cycle: 00-10-15-30-00 ...

NOTE: Any problems, like how do you know what telephone number you're in on, or how do you connect back to a hung job, etc., should be directed to Charles or Smokey.

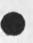

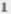

Modems, Changes in ARC Dial-Up Procedure

\* \*\* \*

(J17800) 13-JUL-73 13:51; Fitle: Author(s): Martin E. Hardy/MEH; Distribution: /SRI-ARC RADC; Sub-Collections: SRI-ARC RADC; Clerk: KFB; R&D Contract Status Report for February

Second State

This is the real report, the higher numbered version got a wrong number

R&D Contract Status Report for February

Stanford Research Institute Augmentation Research Center 333 Ravenswood Avenue Menlo Park, California 94025

Mr. Burns, RADC/PMA Department of the Air Force Headquarters Rome Air Development Center (AFSC) Griffiss Air Force Base, New York 13440

Dear Mr. Burns:

This responds to block 10 of DD Form 1664 with respect to contract F30602-73-C=0285 (SRI #1894).

The table below shows the man hours expended on the subject contract since it began in June (three weeks).

| Cumulative to 6/30/73 |     | Person Hours Expended<br>During Report<br>Period |
|-----------------------|-----|--------------------------------------------------|
| Supervisor            | ho  | 40                                               |
| Senior Professional   | 0   | 0                                                |
| Professional          | 200 | 200                                              |
| Technical             | 0   | 0                                                |
| Other                 | 0   | 0                                                |
|                       |     |                                                  |
|                       | 210 |                                                  |

We estimate that the percentage of technical completion at the end of June was 15 per cent.

Sincerely,

Dirk van Nouhuys Research Analyst Augmentation Research Center

dvn

6.9

22

3

1

2

17801 Distribution James C. Norton, Duane L. Stone,

14 1 ST

R&D Contract Status Report for February

(J17801) 15-0CT-73 19:24; Title: Author(s): Dirk H. Van Nouhuys/DVN; Sub-Collections: SRI-ARC RADC; Clerk: DVN; Origin: <VANNOUHUYS>JUNEMOLD.NLS;1, 15-0CT-73 11:47 DVN ; Title: Author(s): Van Nouhuys, Dirk H. /DVN; Distribution: /JCN DLS; Sub-Collections: SRI-ARC; Clerk: KFB; Origin: <BYRD>R&DCONTRACT.NLS;6, 9-MAR-73 8:35 KFB ;

1

# Sending SENDMESSAGEs to Alex McKenzie

100

To all of you who have asked how to send me "Sendmessages", they can be sent to McKenzie@sri-arc. Regards, Alex McKenzie Sending SENDMESSAGEs to Alex McKenzie

. . .

(J17802) 13-JUL-73 14:25; Fitle: Author(s): Alex A. McKenzie/AAM; Distribution: /NJN FEH RTB JBP SDC2 LGR DCW3 RHT REK2 MLK JDB VGC RCC SSP MAP EPS SMW BPC; Sub-Collections: NIC; Clerk: AAM;

1

1a

1b

1c

2

2a

2b

2c

2d

2e

Proposal for Documentation Revision Schedule

## Introduction

This is a plan for revising our documentation (,02) in preparation for the the changed command language described in (Irby, comlang, 1:x).

If we failed to set a date for command language changes by the end of July, the present documentation will need extensive updating anyway, but this plan does not consider that possibility.

I assume in making this plan that ARC would need to carry it quickly to the point where TNLS users could orient themselves in the new command language.

#### Priorities

To decide how to allocate resources we need to step back and consider what is the proper form for documentation. Let me repeat the destinction Marilyn drew among "Reference Manual," "User Guide," and "Primer". A reference manual is an encyclopedic document where someone may look up subjects by headings and cross references. The TNLS User Guide and the Journal User Guide strive to be reference manuals. The Output Processor User Guide is a reference manual.

A user guide is a sequential document that guides a user through something. It follows a tleast loosely the order in which a user is likely to confront decisions. The Calculator User Guide (userguides, jcalc-tnls,) is a user guide.

A primer, for these purposes, is a document that teaches through orderly examples. It leads a learner through an exemplory sequence with generalizing commentary. The present Primer (userguides, primer,) and tutorial files (userguides, arclocator, 0190:xbb) are primers.

I have long contended that a reference manual is an unnecessary drain on our resources except for certain parts of our system. The "?" command identifies commands and skillful cross referencing or use of the query language against a primer or user guide could show their function. How much more often have you heard complaints of the intractability of the TNLS or Journal "User Guide" than you have used one successfully?

The two subsystems where a reference manual seems appropriate are DEX II and the Output Processor because neither have benefit of the "?" command or easy interactive play.

Consequently I have assumed in making this schedule that we would

1

| take the opportunity to cover the subjects in question with a primer on user-guide and put creation of an up-to-date reference manual on the back burner.                                                                                                    | 2f  |
|----------------------------------------------------------------------------------------------------|-----|
| I have devided the list of existing docmentation (,02) into three levels of priority:                                                                                                    | 2g  |
| Subjects unaffected by the proposed command language changes.                                                                                                    | 2g1 |
| Aspects of DNLS affected by the command changes, marked with **.                                                                                                    | 2g2 |
| Aspects of TNLS affected by the command changes, marked with *.                                                                                                    | 2g3 |
| On the assumption that display users are better able to cope with<br>revolutions, I give top priority only to TNLS documentation. The<br>total is 231 pages, including the Tenex commands since that<br>subject matter will then need to be covered under NLS.                                                                                 | 2h  |
| subject matter with then need to be covered under Abov                                                                                                    | 3   |
| Syntax Conventions                                                                                                    | 3   |
| Follow those of the User Guide (userguides, this-contents, 6).                                                                                                    | Зa  |
| Style                                                                                                    | 4   |
| In general we should write as if we addressed a reasonably<br>intelegent but technically ignorant secretary. In particular<br>follow the guidelines in (journal,17586,) and (Journal,17799,) or<br>its suceeding drafts, as applicable.                                                                                                    | 4a  |
| Work Allocation                                                                                                    | 5   |
| For a gick response I imagine Dean Meyer, Susan Lee, and Kirk<br>Kelley writing half time for a total of seven weeks and Jeannie<br>Beck full time. In addition I would spend something like a<br>guarter of my time and Dean Meyer would spend time setting up for<br>printing besides his writing time.                                      | 5a  |
| I would devide the subject into work units of about 20 pages, or<br>combine smaller work units. After a kickoff meeting to discuss<br>allocation, standards, and procedures, each writer would make a<br>thorough first pass over her material in about a week, surender it<br>to one of the other writers for editing and debugging examples, |     |

5b

locator., according to the following schedule.

meet with the others together to discuss editing, rewrite, submit it to the design review committee (journal,14164,6a2b), for a week, rewrite in response to their suggestions, pass it through a final edit in roataion, and send it off to become operational in

| I would take one of the editing rotations.                                                                                                    | 5c   |
|----------------------------------------------------------------------------------------------------|------|
| After the first writing pass, each writer would begin a second<br>work unit and then a third, with a schedule omitting meetings.                                                      | 5d   |
| Jeanne Beck would work full time, partly because inexperience will<br>slow her down, and partly because she will do the index which will<br>demand cross checking with all the others | 5e   |
| Schedule for one writer                                                                                                    | 5 f  |
| wk1wk2wk3wk4wk5wk6wk7                                                                                                    | 511  |
| AB DEFGHX                                                                                                    | 5f2  |
| K-L MNX                                                                                                    | 5f3  |
| IJ K-L MNX                                                                                                    | 514  |
| A: Crew meets to discuss overal division, work allocation, syntax conventions, style.                                                                                                 | 515  |
| B-C: Writing on first work uni.                                                                                                    | 516  |
| C-D: Editing-debugging the work unit from another writer.                                                                                                    | 5f7  |
| E: Meeting to standardize editing.                                                                                                    | 518  |
| E-F: Rewrite following editing.                                                                                                    | 519  |
| F-G: Review by Design Review Committee.                                                                                                    | 5f10 |
| G-H: Rewrite in response to Desing Review Committee.                                                                                                    | 5111 |
| X: Final editing pass by another writer, submission to Locator.                                                                                                    | 5f12 |
| I-J: Writing on next work unit.                                                                                                    | 5f13 |
| J-K:: Editing-debugging the work unit from another writer.                                                                                                    | 5114 |
| K-L: Rewrite following editing.                                                                                                    | 5f15 |
| L-M: Review by Design review Committee                                                                                                    | 5f16 |
| M-N: Rewrite in response to Desing Review committee.                                                                                                    | 5f17 |
| X: Final editing pass by another writer, submission to Locator.                                                                                                    | 5f18 |
| Printing                                                                                                    | 6    |

. . . .

| For the line printer add ten days, for COM 3 weeks.                                                                                                    | 6a  |
|----------------------------------------------------------------------------------------------------|-----|
| Maintenance                                                                                                    | 7   |
| I assume Jeannie Beck would begin maintenance as soon as the<br>writing is done. A plan will have to be made. Marilyn left<br>useful planning material.                          | 7a  |
| DNLS Documentation                                                                                                    | 8   |
| Corresponding DNLS Documentation is at present about half as<br>voluminous but might take say 4 weeks more because Marilyn did not<br>leave as ship-shape a legacy in this area. | 8a  |
| Existing Documentation (from Directory <userguides> with size in pages)</userguides>                                                                                             | 9   |
| CALCULATOR-DNLS.NLS; 19 15                                                                                                    | 9a  |
| CALCULATOR-TNLS.NLS; 19 14                                                                                                    | 9b  |
| DEX-PRIMER.NLS;3 13                                                                                                    | 9c  |
| DEX-TRANSCRIPTION.NLS;1 46                                                                                                    | 9 d |
| DEX-TWO.NLS;1 20                                                                                                    | 9e  |
| DNLS-ADDRESS.NLS;2 8 **                                                                                                    | 91  |
| DNLS-EDITING.NLS;5 16 **                                                                                                    | 9 g |
| DNLS-ENVIRONMENT.NLS;2 11 **                                                                                                    | 9 h |
| DNLS-FILES.NLS;6 18 **                                                                                                    | 91  |
| DNLS-INTRO.NLS;1 5 **                                                                                                    | 9 J |
| DNLS-SUMMARY.NLS;1 30 **                                                                                                    | 9 k |
| DNLS-TENEX.NLS;6 4 **                                                                                                    | 91  |
| DNLS-VIEWING.NLS;4 11 **                                                                                                    | 9 m |
| DOC1.NLS;4 32                                                                                                    | 9 n |
| FOLKLORE.NLS;8 21                                                                                                    | 90  |
| JCALC-DNLS, NLS;8 15                                                                                                    | 9p  |

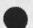

| JCALC-TNLS.NLS;8 15            | 9q         |
|--------------------------------|------------|
| JOURNAL-GUIDE.NLS; 57 47       | 9 <b>r</b> |
| JOURNAL-NETSUB.NLS;6 7         | 9s         |
| JPRIMER.NLS;1 10*              | 9t         |
| L10-CONTENTANALYZER.NLS;6,5 11 | 9u         |
| L10-GUIDE.NLS;3 61             | 9 <b>v</b> |
| OP-COM.NLS;3 26                | 9w         |
| OP-DIREXP.NLS;11 59            | 9 x        |
| OP-DIRLIST.NLS;6 12            | 9 <b>y</b> |
| OP-INDEX.NLS;5 17              | 9z         |
| OP-INTRO.NLS;2 6               | 9a@        |
| OP-PARAMS.NLS;4 6              | 9aa        |
| OP-VALOP.NLS;3 5               | 9ab        |
| PRIMER.NLS;9 10 *              | 9ac        |
| SENDPRINT.NLS;17 5             | 9ad        |
| SUMMARY.NLS;1 43 *             | 9ae        |
| TENEX.NLS;58 30 *              | 9af        |
| TNLS-ADDRESS.NLS;6 18 *        | 9ag        |
| TNLS-BEGINNERS.NLS;5 46 *      | 9ah        |
| TNLS-CHARCODES.NLS;2 7 *       | 9ai        |
| TNLS-COMMANDSUM.NLS;2 7 *      | 9aj        |
| TNLS-CONTENTS.NLS;4 7 *        | 9ak        |
| TNLS-DIRECTIVES.NLS;1 9 *      | 9a1        |
| TNLS-EDITING.NLS;3 17 *        | 9am        |
| TNLS-ERRORMESSAGES.NLS;2 5 *   | 9an        |

. . .

 TNLS-GLOSSARY.NLS;2
 5 \*
 9ao

 TNLS-TENEX.NLS;5
 12 \*
 9ap

 TNLS-TEXT.NLS;2
 15 \*
 9aq

.....

(J17803) 13-JUL-73 15:18; Title: Author(s): Dirk H. Van Nouhuys/DVN; Distribution: /PR(I bring this to your attention because Susan's time is mentioned. I realize she might not be free.) JCN RWW KIRK NDM SRL JMB; I realize she might not be available) JCN RWW SRL NDM KIRK JMB; Sub-Collections: SRI-ARC DPCS; Clerk: DVN; Origin: <VANNOUHUYS>DOCPUSH.NLS;4, 13-JUL-73 15:13 DVN ;

#### NIC/QUERY Collaboration

#### To Erika/Jack/Jean:

On Monday July 9th, Dick Watson, Jake Feinler, Harvey Lehtman, and I met to discuss the evolution of NIC/QUERY, including of course the fine work that Jack and Erika have done in formulating a language syntax.

(Dick Watson is the head of our Software Development effort here, Harvey Lehtman is a very capable systems programmer who has been with the NLS project for a number of years, and Jake Feinler is in charge of the Resource Notebook.

(The reason for the delay in getting together was that the previous week was devoted to preparations for SRI-ARC's meeting with Larry Roberts July 5th.)

The NIC/QUERY meeting was very fruitful.

The questions that came up point to the need for a substantial continuing dialogue between you and us. It would be best to carry on the dialogue through the NIC Journal; I'm sure you all should be able to handle that easily enough. It will probably also be wise to have another visit at an appropriate early time, to discuss detailed issues at length.

Areas which obviously require dialogue are:

0) the problem of coordinating this work, with all the ramifications that entails;
1) the syntax of the query language;
2) the data base structure;
3) the implementation language;
4) problems associated with building and maintaining an index file that the query language would presumably search;
5) provisions of "help" for the users to know how to use the query language: especially, what are the keywords etc.;
6) means for continued dialogue on the language design, to provide an opportunity for collaborative design and review before implementation.

The area requiring earliest design collaboration concerns the use of NLS. There has been a considerable investment by both MITRE and the NIC in collecting, editing, and inputting formatted data. This data is in NLS files. We can now see that that effort is close to resulting in a useful, usable database, and we can't afford to make design decisions that would preclude that from happening.

Earlier, we had discussed the possibility of using SNOBOL, and converting NLS files to Tenex-SNOBOL readable format, but we

5a

6

1

2

2a

2h

3

4

5

7

8

#### NIC/QUERY Collaboration

14

definitely want to review that before any final design decisions are made.

Funds are tight. Larry Roberts made it clear that we have to re-examine all NIC services and costs, and look for additional sources of revenue where possible. We really have to work closely to get maximum results, and we're eager to do so. That's why we're especially eager to initiate a continuing dialogue through the NIC Journal, and to have at least one visit relatively soon. But the NIC won't have additional funds to spend, other than those it is already spending, counter to my original hopes.

2

### NIC/QUERY Collaboration

.

e.

> (J17804) 13-JUL-73 16:04; Title: Author(s): Michael D. Kudlick/MDK; Distribution: /RWW JI HGL JAKE MDK; Sub-Collections: SRI-ARC; Clerk: MDK; Origin: <KUDLICK>JI.NLS;7, 13-JUL-73 16:01 MDK;

1

1a

1c

2

Histogram Data is now Available for the Month of June

6

I have finished breaking down the histogram information for the month of June. Among the multitude of facts that can be derived are the following:

There are 1115 logins/week on the average

The most common ratio of CPU/CON is .02, accounting for 29% of the logins

64% of the logins had a CPU/CON ratio of .01-.03

If you have ideas or other questions about this we can get together and see if this is worth repeating over any period of time. Histogram Data is now Available for the Month of June

\* ----- 4

(J17805) 13-JUL-73 16:33; Title: Author(s): Susan R. Lee/SRL; Distribution: /PR; Sub-Collections: SRI-ARC; Clerk: SRL; Origin: <LEE>HISTINFO.NLS;1, 13-JUL-73 16:31 SRL;

In connection with our meeting and your request that I talk to Dave Brown and Ralph Keirstead. I have talked to them both and the following is a summary of our conversations.

Ralph Keirstead

Ralph has a contract related to program verification. The project consists of three distict sections

1. A rather theoretically treatment of the subject.

2. In the field surveys of "how do you do it"

3. A canned experiment in an attempt to valididate experimentally some of the assumptions of (1.)

Section one is already covered by SRI personnel. It is interesting to note that our work in MPS would normally include us in this aspect of the project but ARC's historical parochialism and non-participation in institute projects eliminates us from consideration..

Section two is really a field survey and doesn't seem suited to our staff.

Section three is the one area we may be able to participate. There is certainly nothing very interesting about this part of the project, but if our aim if to get work that requires no long term commitments this one certainly fills the bill.

Ralph could possibly use 6-8 man-weeks of help from 6 people (one week) to do some rather mundain Fortran programming. The scheme is to run some tests and attempt to verify some intuitaive feelings he has about the problem.

Two groups will be contructed one to program the other to devise tests. There are 6 programs to write of varying degree of complexity both arithmetically and logically (paths).

#### Dave Brown

I really had sort of a bluesky session with Dave. There are several possibles or maybes, but nothing concrete seems to be avialable in the immediate future. We need to follow up by talking to the people involved in the following projects.

some possibles:

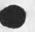

-

2d1

2d

1

2

2a

2a1

2a2

2a3

2b

2c

3

3a

3b

| 1. | The National Cancer Institute                                                                                                    | 3ь1   |
|----|----------------------------------------------------------------------------------------------------|-------|
|    | SRI people:                                                                                                    | 3b1a  |
|    | Art Magee                                                                                                    | 3b1a1 |
|    | Karl Drexhage                                                                                                    | 3b1a2 |
|    | task:                                                                                                    | Зь1ь  |
|    | A data base exists on the 6400 and the client insists<br>that it be on an IBM 370. The job was done from the<br>bottom up and could really use some high level design as<br>well as some IBM knowledge.                                                                                                    | Зь1ь1 |
| 2. | Rugged program project                                                                                                    | 3ь2   |
|    | SRI people:                                                                                                    | 3b2a  |
|    | Green                                                                                                    | 3b2a1 |
|    | task:                                                                                                    | 3ь2ь  |
|    | What maks a program "rugged"? Sort of a practical approach to the program verification problem.                                                                                                    | Зь2ь1 |
| 3. | Burroughs                                                                                                    | 3b3   |
|    | SRI people:                                                                                                    | 3ьЗа  |
|    | John Wensley                                                                                                    | 3b3a1 |
|    | task:                                                                                                    | 3ь3ь  |
|    | Burroughs is trying to decide if they are going to have a<br>commercial version of ILLIAC IV (god help us ). If this<br>is done SRI seems to be a shoo in for doing the operation<br>system. Most bases seemed to be covered execpt for a<br>B1700 included in the system. This is burroughs<br>micro-programmable machine and could prove very<br>interesting/educational to ARC's long term goals. | 35351 |
| 4. | NSA SECURE OS                                                                                                    | 3b4   |
|    | SRI people:                                                                                                    | 3b4a  |
|    | Peter Neumann                                                                                                    | 3b4a1 |
|    | task:                                                                                                    | 3b4b  |

This project entails design (no implimentaion) of a secure operating system. Any machine/language etc. The job is an attempt to generalize the factors that go into building (designing) a secure system. 3b4b1

5. RADC - software methodology

SRI people:

33

RADC people:

Nelson

task:

It appears that RADC has some Air Force money to spend on software methodology research. It seems to me with our contacts at RADC and with our ongoing interest in this subject we should be able to "get involved".

#### Some General Comments

The most obvious thing I learned in talking to Ralph and Dave was that ARC is looked upon as a non-SRI activity and that there is a great deal of reservation, if not suspicion, to use any of our people on non-ARC projects. There is a general understanding that we have contributed considerably to the financial well being of the division but, we are a technical unknown.

There would seem to be a lot of long term benifit for ARC in "getting aquianted" with the various project leaders here at SRI. At the very least there should be more dialog between the "troops". As pushers of the community dialog concept we certainly are not very good citizens and as supposed facilitators we are missing a big bet in not using the people here at SRI as part of our experiment.

This attitude will not spontainously go away and I thing the burden of action is on us. We could do much to promote inter SRI-ARC dialog, and I propose we start at once. 4a

4

3b5

3b5a

3b5a1

3b5b

3b5b1

3b5c

3b5c1

4c

4b

. . .

(J17806) 13-JUL-73 17:06; Title: Author(s): Donald C. (Smokey) Wallace/DCW; Distribution: /DCE JCN; Sub-Collections: SRI-ARC; Clerk: DCW; Origin: <WALLACE>MANPOWER.NLS;2, 13-JUL-73 15:28 DCW;

1

visiting the arpa office

With the

I will be in the arpa office on 7/18 - 7/20 to bring display NLS up on their IMLAC. I will be in touch with you to say hello, and if you are willing and available, possibly use your assistance. In addition, after i bring NLS up, i would like to teach you the procedure for getting new versions of the IMLAC program into the imlac to run DNLS. Thank you in advance for any assistance. Ken Victor visiting the arpa office

\* \*\* P

(J17807) 13-JUL-73 17:24; Fitle: Author(s): Kenneth E. (Ken) Victor/KEV; Distribution: /GLB; Sub-Collections: SRI-ARC; Clerk: KEV;

ADO 13-JUL-73 23:08 17809

NWG/RFC# 552 Single Access to Standard Protocols

RFC #552 NIC #17809 References RFC's #539, #524, #486, #451 Buz Owen SDAC-TIP 13 July 1793

1

2

3

4

4a

4b

4c

4d

4e

41

42

4h 4i

5

6

Single access to Standard Protocols

Isn't the idea of a single access protocol simple enough that one could be specified, and a socket reserved for it, before the proposed mail protocol becomes official? The result would be that MP could be the first protocol implimented under UULP (or whatever it is to be called,) and the other protocols could be "moved" as soon as any problems in the official specifications could be worked out, and at the convenience of implimentors.

The single access protocol might have the following commands:

USER PASS ACCT MAIL FTP RJS DRS (?) HELP (?) BYE

following Jim White's idea of nested command and reply spaces.

This doesn't address the question of "what is free", or of the interrelationships between the various protocols, but it doesn't make those problems any worse, only a little different.

NWG/RFC# 552 Single Access to Standard Protocols

(J17809) 13-JUL-73 23:08; Title: Author(s): A. D. (Buz) Owen/ADO; Distribution: /NLG NSAG FTPIG NAG RJE; Sub-Collections: NWG NIC NLG NSAG FTPIG NAG RJE; RFC# 552; Clerk: ADO; 17809 Distribution

E. M. Aupperle, Hubert Lipinski, Robert F. Hargraves, C. D. (Terry) Shephard, Maurice P. Brown, Robert L. Ashenhurst, John D. Day, Gary Blunck, Alvin P. Mullery, Gregory P. Hicks, Abhay K. Bhushan, Mark C. Krilanovich, Eric F. Harslen, Ronald M. Stoughton, James M. Pepin, Gary R. Grossman, Mark A. Kampe, John F. Heafner, Robert L. Fink, Robert T. Braden, James E. (Jim) White, Alex A. McKenzie, Jonathan B. Postel, Stephen M. Wolfe, John W. McConnell, John Gaffney, Jonathan B. Postel, Ray S. Fomlinson, Joshua Lederberg, Connie Hoog, Leonard B. Fall, James A. Blunke, David Hsiao, Michael L. Marrah, Vinton G. Cerf, Richard G. Powell, Gerald L. Kinnison, Paul Baran, Henry Chauncey, J. T. Sartain, Robert N. Lieberman, Ralph Alter, Nils Maras, Philip H. Enslow, Robert M. Dunn, Joseph B. Reid, William T. Misencik, Toshiyuki Sakai, Louis Pouzin, Yngvar Lundh, Robert H. Hinckley, Marvin Zelkowitz, Don D. Cowan, Louis F. Dixon, Michael O'Malley, Peter Kirstein, David J. Farber, Dave Twyver, Art J. Bernstein, Dave E. Liddle, A. Kenneth Showalter, D. D. Aufenkamp, Derek Leslie Arthur Barber, Tjaart Schipper, Richard M. Van Slyke Carol J. Mostrom, Paul R. Johnson, Milton H. Reese, Nancy J. Neigus, Ric Werme, Alex A. McKenzie, Peter Kirstein, Bradley A. Reussow, Michael A. Padlipsky, Robert H. Thomas, Robert G. Merryman, James M. Pepin, L. Peter Deutsch, Michael D. Kudlick, John D. Day, Robert D. (Bob) Bressler, Neal D. Ryan, Richard A. Winter, Richard W. Watson, Gregory P. Hicks, James E. (Jim) White, Stephen M. Wolfe, Kenneth T. Pogran, A. Wayne Hathaway, Robert C. Clements, Marc S. Seriff, Thomas F. (Tom) Knight, Abhay K. Bhushan, Robert T. Braden, Arvolo Chan, Steve D. Crocker, Eric F. Harslem, John F. Heafner, Jerry Fitzsimmons, John T. Melvin, Robert M. (Bob) Metcalfe W. A. Martin, Margaret A. (Maggie) Bassett, J. A. Smith, Leina M. Boone, Diana L. Jones, Nancy J. Neigus, Terry Sack, Frances A. (Toni) McHale, Lucille C. (Lucy) Gilliard, Ed J. Collins, Gary Blunck, John F. Heafner, Kathy Beaman, David J. King, C. Jane Moody, Sue Pitkin, Jerry Fitzsimmons, Gregory P. Hicks, Gloria Jean Maxey, Roberta J. Peeler, Craig Fields, Ermalee R. McCauley, Margaret Iwamoto, Dee Larson, Robert E. Doane, Brenda Monroe, Jeanne B. North, Pam J. Klotz Cutler, Barbara Barnett, Stan Golding, Steve G. Chipman, John P. Barden, Martha A. Ginsberg, Shirley W. Watkins, Janet W. Troxel, Connie D. Rosewall, Linda M. Webster, Anita L. Coley John C. Thomas, Michael J. Romanelli, Ronald M. Stoughton, A. D. (Buz) Owen, Robert L. Fink, Jaacov Meir, Jeanne B. North, Steve D. Crocker, Thomas F. Lawrence, John W. McConnell, James E. (Jim) White, A. Wayne Hathaway, Patrick W. Foulk, Richard A. Winter, Harold R. Van Zoeren, Alex A. McKenzie, Joel M. Winett, Abhay K. Bhushan, Thomas N. Pyke, B. Michael Wilber, Edward A. Feigenbaum, Robert T. Braden, James M. Pepin, Barry D. Wessler, John T. Melvin, Jackie A. Priest, Terence E. Devine, Paul M. Rubin, Paula L. Cotter, O. A. Hansen, H. A. Thompson, Dan Dechatelets, Nancy C. Thies, Travis L. Greening, Robert Silberski, Marcia Lynn Keeney, Diane M. MacNeil Terence E. Devine, David J. King, William L. Andrews, Milton H. Reese, Kenneth M. Brandon, Lou C. Nelson, Jeffrey P. Golden, Richard B. Neely, Dan Odom, Ralph E. Gorin, Robert G. Merryman, P. Tveitane, Adrian V. Stokes, David L. Retz, Reg E. Martin, Gene Leichner, Jean Iseli, James E. (JED) Donnelley, William Kantrowitz, Michael S.

Wolfberg, Yeshiah S. Feinroth, James Hurt, Anthony C. Hearn, Eric F. Harslem, Robert M. (Bob) Metcalfe, Bradley A. Reussow, Daniel L. Kadunce, George N. Petregal, Michael B. Young, Michael A. Padlipsky, Schuyler Stevenson, L. Peter Deutsch, John Davidson, Thomas O'Sullivan, Sol F. Seroussi, Scott Bradner, Robert H. Thomas